# **ПОРЯДОК**

## **подготовки, проведения и обработки материалов государственной итоговой аттестации по образовательным программам основного общего и среднего общего образования в государственном автономном учреждении Республики Коми «Республиканский информационный центр оценки качества образования»**

## **1. Общие положения**

1.1. Порядок подготовки, проведения и обработки материалов государственной итоговой аттестации по образовательным программам основного общего и среднего общего образования в государственном автономном учреждении Республики Коми «Республиканский информационный центр оценки качества образования» (далее – Порядок) разработан в соответствии с действующими нормативными правовыми актами и методическими материалами по подготовке и проведению государственной итоговой аттестации по образовательным программам основного общего и среднего общего образования:

1.1.1.Федеральным законом от 29.12.2012 № 273-ФЗ «Об образовании в Российской Федерации»;

1.1.2. постановлением Правительства Российской Федерации от 31.08.2013 № 755 «О федеральной информационной системе обеспечения проведения государственной итоговой аттестации обучающихся, освоивших основные образовательные программы основного общего и среднего общего образования, и приема граждан в образовательные организации для получения среднего профессионального и высшего образования и региональных информационных системах обеспечения проведения государственной итоговой аттестации обучающихся, освоивших основные образовательные программы основного общего и среднего общего образования»;

1.1.3. приказом Министерства образования и науки Российской Федерации от 25.12.2013 № 1394 «Об утверждении Порядка проведения государственной итоговой аттестации по образовательным программам основного общего образования»;

1.1.4. приказом Министерства образования и науки Российской Федерации от 26.12.2013 № 1400 «Об утверждении Порядка проведения государственной итоговой аттестации по образовательным программам среднего общего образования»;

1.1.5. приказом Федеральной службы по надзору в сфере образования и науки от 17.12.2013 № 1274 «Об утверждении порядка разработки, использования и хранения контрольных измерительных материалов при проведении государственной итоговой аттестации по образовательным программам основного общего образования и порядка разработки, использования и хранения контрольных измерительных материалов при проведении государственной итоговой аттестации по образовательным программам среднего общего образования»;

1.1.6. приказом Федеральной службы по надзору в сфере образования и науки от 28.12.2015 № 2427 «Об утверждении требований к составу и формату сведений, вносимых и передаваемых в процессе репликации в федеральную информационную систему обеспечения проведения государственной итоговой аттестации обучающихся, освоивших основные образовательные программы основного общего и среднего общего образования, и приема граждан в образовательные организации для получения среднего профессионального и высшего образования»;

1.1.7. методическими материалами по подготовке, проведению и обработке материалов единого государственного экзамена в региональных центрах обработки информации субъектов Российской Федерации.

1.2. В настоящем Порядке применяются следующие условные обозначения, сокращения и термины:

ГИА – государственная итоговая аттестация по образовательным программам основного общего и среднего общего образования;

ЕГЭ – единый государственный экзамен;

ОГЭ – основной государственный экзамен;

ГВЭ – государственный выпускной экзамен;

ГЭК РК – Государственная экзаменационная комиссия Республики Коми по подготовке и проведению государственной итоговой аттестации по образовательным программам основного общего образования и Государственная экзаменационная комиссия Республики Коми по организации и проведению государственной итоговой аттестации по образовательным программам среднего общего образования;

ГАУ РК «РИЦОКО» – государственное автономное учреждение Республики Коми «Республиканский информационный центр оценки качества образования»;

Участники ОГЭ/ЕГЭ/экзамена – обучающиеся, допущенные в установленном порядке к государственной итоговой аттестации по образовательным программам основного общего и среднего общего образования, выпускники прошлых лет;

ЭМ – экзаменационные материалы;

КИМ – контрольный измерительный материал;

ИК – индивидуальный комплект участника экзамена;

ППЭ – пункт проведения экзаменов;

ППЭ ТОМ – пункт проведения экзаменов, организованный в труднодоступной и отдаленной местности;

ППОИ – пункт первичной обработки информации;

ОО – организация, осуществляющая образовательную деятельность (образовательная организация);

КК – Конфликтная комиссия Республики Коми по рассмотрению апелляций участников государственной итоговой аттестации по образовательным программам основного общего образования и Конфликтная комиссия Республики Коми по рассмотрению апелляций участников государственной итоговой аттестации по образовательным программам среднего общего образования;

РПК – республиканские предметные комиссии по проверке экзаменационных работ при проведении государственной итоговой аттестации по образовательным программам основного общего образования и республиканские предметные комиссии по проверке экзаменационных работ при проведении государственной итоговой аттестации по образовательным программам среднего общего образования;

ФПК – предметная комиссия, создаваемая Федеральной службой по надзору в сфере образования и науки;

Минобрнауки России – Министерство образования и науки Российской Федерации;

МСУ – орган местного самоуправления, осуществляющий управление в сфере образования;

Министерство РК – Министерство образования, науки и молодежной политики Республики Коми;

ФИПИ – Федеральное государственное бюджетное научное учреждение «Федеральный институт педагогических измерений»;

ФЦТ – Федеральное государственное бюджетное учреждение «Федеральный центр тестирования»;

РФ – Российская Федерация;

Рособрнадзор – Федеральная служба по надзору в сфере образования и науки;

РЦОИ – региональный центр обработки информации;

РИС – республиканская информационная система обеспечения проведения государственной итоговой аттестации обучающихся, освоивших основные образовательные программы основного общего и среднего общего образования;

ФИС – федеральная информационная система обеспечения проведения государственной итоговой аттестации обучающихся, освоивших основные образовательные программы основного общего и среднего общего образования, и приема граждан в образовательные организации для получения среднего профессионального и высшего образования;

УСС – Управление специальной связи по Республике Коми;

ПО – программное обеспечение;

АРМ – автоматизированное рабочее место;

развернутые ответы – ответы участников экзамена на задания экзаменационной работы с развернутыми ответами;

Правила формирования и ведения ФИС/РИС – «Правила формирования и ведения федеральной информационной системы обеспечения проведения государственной итоговой аттестации обучающихся, освоивших основные образовательные программы основного общего и среднего общего образования, и приема граждан в образовательные организации для получения среднего профессионального и высшего образования для получения среднего профессионального высшего образования и региональных информационных систем обеспечения проведения государственной итоговой аттестации обучающихся, освоивших основные образовательные программы основного общего и среднего общего образования», утвержденные постановлением Правительства Российской Федерации «О федеральной информационной системе обеспечения проведения государственной итоговой аттестации обучающихся, освоивших основные образовательные программы основного общего и среднего общего образования, и приема граждан в образовательные организации для получения среднего профессионального и высшего образования и региональных информационных систем обеспечения проведения государственной итоговой аттестации обучающихся, освоивших основные образовательные программы основного общего и среднего общего образования» от 31.08.2013 № 755;

Порядок проведения ГИА – Порядок проведения государственной итоговой аттестации по образовательным программам основного общего образовании, утвержденный Минобрнауки России от 25.12.2013 № 1394, и Порядок проведения государственной итоговой аттестации по образовательным программам среднего общего образования, утвержденный Минобрнауки России от 26.12.2013 № 1400;

АТЕ – административно-территориальная единица;

ЗСПД – защищенная сеть передачи данных;

токен – защищенный внешний носитель с записанным ключом шифрования;

токен сотрудника ГАУ РК «РИЦОКО» – токен с записанным ключом шифрования, выданный сотруднику РЦОИ, ответственному за загрузку электронных образов бланков;

токен сотрудника члена ГЭК РК – токен с записанным ключом шифрования, выданный члену ГЭК РК.

1.3. ГАУ РК «РИЦОКО» выполняет функции РЦОИ и является оператором РИС.

1.4. ГАУ РК «РИЦОКО» в своей деятельности руководствуется нормативными правовыми актами Минобрнауки России, Рособрнадзора и Министерства РК.

1.5. В части организационно-технологического обеспечения и информационного сопровождения ГИА ГАУ РК «РИЦОКО» также следует указаниям ФЦТ.

1.6. ГАУ РК «РИЦОКО» работает в помещениях, исключающих возможность доступа к ним посторонних лиц и распространения информации ограниченного доступа, а также оснащенных соответствующим комплексом средств информационной безопасности, позволяющим обеспечить защиту персональных данных.

1.7. ГАУ РК «РИЦОКО» осуществляет организационно-технологическое обеспечение ГИА при наличии аттестата соответствия РИС требованиям нормативно-правовых документов РФ по обеспечению безопасности информации.

1.8. В целях обеспечения прозрачности процедуры проведения ГИА во всех помещениях ГАУ РК «РИЦОКО», в которых осуществляется хранение и обработка ЭМ, в том числе в коридорах и на лестницах, ведется круглосуточное видеонаблюдение. Видеонаблюдение ведется **с 7:00 по местному времени, начиная с первого дня проведения экзаменов.**

1.9. В период подготовки к проведению ГИА по образовательным программам среднего общего образования ГАУ РК «РИЦОКО» осуществляет обработку итогового сочинения (изложения) при помощи специализированных программных средств, а также передачу изображений бланков итогового сочинения в электронном виде для публикации на федеральном портале.

-------------------------------------------------------------------------------------------------------------------------------------------

*Примечание. Итоговое сочинение (изложение) проводится и обрабатывается в соответствии с Порядком проведения итогового сочинения (изложения), утвержденным приказом Министерства образования науки и молодежной политики Республики Коми от 08.11.2017 № 384-п.*

-------------------------------------------------------------------------------------------------------------------------------------------

1.10. В период организации и проведения ГИА ГАУ РК «РИЦОКО» осуществляет:

– обеспечение работоспособности ЗСПД;

– технологическое и информационное взаимодействие с ФЦТ, ППЭ, ППОИ;

– техническое функционирование и эксплуатацию РИС;

– обеспечение деятельности по формированию и эксплуатации РИС, а также взаимодействию с ФИС в порядке, устанавливаемом Правилами формирования и ведения ФИС/РИС;

– обеспечение безопасного хранения и использования сведений, содержащихся в РИС;

– организационно-технологическое обеспечение ГИА;

– тиражирование ИК для участников ОГЭ/ГВЭ в соответствии с РИС и пакетирование ЭМ по ППЭ;

– информационное обеспечение работы ГЭК РК, РПК, КК, Министерства РК, МСУ, ОО в части организации и проведения ЕГЭ, ОГЭ и ГВЭ;

- взаимодействие с председателями РПК;

– согласование графика работы РПК с председателями РПК;

- по решению ГЭК РК автоматизированное распределение участников экзамена и организаторов по аудиториям ППЭ;

– учет актов об удалении с экзамена и о досрочном завершении экзамена по объективным причинам участников экзаменов при обработке экзаменационных работ;

– получение и хранение ЭМ;

– учет неиспользованных, испорченных и имеющих типографский брак ЭМ;

– получение экзаменационных работ ГИА, отсканированных изображений экзаменационных работ для последующей обработки (в случае проведения сканирования экзаменационных работ в ППЭ и ППОИ по решению ГЭК РК);

– обработку машиночитаемых форм ППЭ, экзаменационных работ участников ЕГЭ при помощи специализированных программных средств, которые ФЦТ размещает в ЗСПД согласно графику выдачи ПО, разработанному ФЦТ;

– подготовку рабочих комплектов для РПК (распечатка изображений развернутых ответов участников ЕГЭ, ОГЭ и ГВЭ и протоколов проверки экзаменационных работ и критериев оценивания развернутых ответов участников ЕГЭ, ОГЭ и ГВЭ);

– обработку протоколов проверки экзаменационных работ ЕГЭ, ОГЭ и ГВЭ после их заполнения экспертами РПК;

– организационное и технологическое обеспечение межрегиональной перекрестной проверки экзаменационных работ при содействии ФЦТ;

– прием результатов ЕГЭ от ФЦТ по завершении проведения централизованной проверки экзаменационных работ ЕГЭ;

– передачу в ГЭК РК данных о результатах ЕГЭ, ОГЭ и ГВЭ по завершении проверки экзаменационных работ участников экзамена, в том числе получения от уполномоченной организации результатов централизованной проверки экзаменационных работ ЕГЭ;

– передачу в КК для рассмотрения апелляций о несогласии с выставленными баллами:

- протоколы рассмотрения апелляции по результатам ЕГЭ, ОГЭ и ГВЭ (форма 2-АП) с приложениями, предназначенными для внесения информации о ходе и результатах рассмотрения апелляции, а также для внесения подробной информации об изменениях, принятых КК (в случае удовлетворения апелляции) (формы 2-АП-1, 2-АП-2, 2-АП-3);
- распечатанных изображений бланка регистрации, бланков участников ЕГЭ, ОГЭ и ГВЭ, бланков-протоколов проверки развернутых ответов, бланков-протоколов проверки устных ответов;
- распечатанных бланков распознавания бланков участников ЕГЭ, ОГЭ и ГВЭ, бланков-протоколов проверки развернутых ответов, бланков-протоколов проверки устных ответов;
- электронных носителей, содержащих файлы с цифровой аудиозаписью устных ответов участников ЕГЭ;

– прием от КК соответствующей информации по апелляциям о нарушении установленного порядка проведения ГИА;

– прием от КК соответствующей информации для пересчета результатов ГИА в случае выявления ошибок в обработке и (или) проверке экзаменационной работы участника экзамена;

– обработку результатов участников ЕГЭ, ОГЭ и ГВЭ (автоматизированные процессы, связанные с изменением результатов участников ЕГЭ, ОГЭ и ГВЭ по решению КК и ГЭК РК);

– передачу результатов ЕГЭ и образов бланков ЕГЭ для ознакомления (по решению ГЭК РК) участников ЕГЭ с результатами экзамена с использованием ЗСПД;

– получение и обеспечение хранения ЭМ ЕГЭ, ОГЭ и ГВЭ (ЭМ хранятся в помещении, исключающем доступ к ним посторонних лиц и позволяющем обеспечить сохранность указанных материалов **до 1 марта года**, следующего за годом проведения экзамена; по истечении указанного срока неиспользованные и использованные ЭМ уничтожаются в соответствии с требованиями законодательства Российской Федерации).

1.11. Информационный обмен при взаимодействии ФИС и РИС, передача бланков итоговых сочинений для публикации на федеральном портале, передача результатов ЕГЭ и образов бланков ЕГЭ для ознакомления по решению ГЭК РК участников ЕГЭ с результатами ЕГЭ с использованием информационно-коммуникационных технологий осуществляется в электронной форме через ЗСПД.

1.12. ГАУ РК «РИЦОКО» обеспечивает информационно-технологическое взаимодействие с местами регистрации участников ГИА на всех этапах подготовки и проведения экзаменов, ППЭ и ППОИ.

1.13. ППОИ, созданные на территории Республики Коми, являются структурными подразделениями ГАУ РК «РИЦОКО» и находятся в технологическом оперативном подчинении ГАУ РК «РИЦОКО».

1.14. В ГАУ РК «РИЦОКО» на этапе подготовки, проведения и обработки материалов ЕГЭ, ОГЭ и ГВЭ могут присутствовать:

– члены ГЭК РК/уполномоченные представители ГЭК РК (по решению председателя, заместителя председателя ГЭК РК);

– общественные наблюдатели, аккредитованные в установленном порядке (по желанию);

– должностные лица Рособрнадзора, Управления по надзору и контролю в сфере образования Министерства образования, науки и молодежной политики Республики Коми (по решению соответствующих органов);

– председатели, заместители председателей и эксперты РПК;

– члены КК (в случае организации работы РПК и КК в помещениях ГАУ РК «РИЦОКО»).

## **1.15. Сроки обработки экзаменационных материалов**

1.15.1. Бланки ЕГЭ должны быть отсканированы или загружены в РИС в день экзамена (*до 23 часов 59 минут*) по соответствующему учебному предмету.

1.15.2. Обработка бланков ГИА по образовательным программам среднего общего образования, включая проверку РПК ответов участников экзамена на задания экзаменационной работы с развернутым ответом, завершается в следующие сроки:

– по русскому языку – не позднее шести календарных дней после проведения экзамена;

– по математике базового уровня – не позднее трех календарных дней после проведения экзамена;

– по математике профильного уровня – не позднее четырех календарных дней после проведения экзамена;

– по остальным учебным предметам – не позднее четырех календарных дней после проведения соответствующего экзамена;

– по экзаменам, которые проводятся досрочно и в дополнительные сроки, – не позднее трех календарных дней после проведения соответствующего экзамена.

1.15.3. Обработка и проверка бланков ГИА по образовательным программам основного общего образования завершается не позднее десяти дней после проведения экзамена.

1.16. ГАУ РК «РИЦОКО» осуществляет работу по организационно-технологическому обеспечению ГИА с использованием программных модулей РЦОИ программного комплекса ГАУ РК «РИЦОКО» ГИС «РИС ГИА»:

- подсистема РИС «Планирование ГИА (ЕГЭ)»;
- модуль связи с ППЭ;
- станция загрузки электронных бланков;
- станция создания протоколов;
- станция апелляций и коррекций;
- станция управления БД;

– специализированный программный комплекс обработки бланков ГИА:

- станция администратора;
	- станция приемки ЭМ;
	- станция удаленной приемки ЭМ;
	- станция сканирования;
	- станция верификации;
	- станция старшего верификатора;
	- станция экспертизы;
	- станция управления экспертизой устного экзамена;
	- станция распознавания;
	- мониторинг обработки;
	- станция контроля верификации;
	- станция настройки;
	- станция прослушивания.

### **2. Формирование РИС и информационный обмен с ФИС**

2.1. ГАУ РК «РИЦОКО» получает от ФЦТ специализированное ПО, применяемое для формирования и ведения РИС, с предоставлением соответствующих сопроводительных документов на программное обеспечение.

2.2. Руководитель ГАУ РК «РИЦОКО» назначает лиц, имеющих право доступа к РИС, в целях внесения и использования сведений в РИС.

2.3. ГАУ РК «РИЦОКО» осуществляет:

2.3.1. формирование и ведение РИС, в том числе внесение сведений в РИС в соответствии с Правилами формирования и ведения ФИС/РИС, Порядком проведения ГИА,

а также согласно плану-графику предоставления информации в ФИС, РИС, утвержденному уполномоченной организацией;

*Примечание. Формирование и ведение РИС, в том числе внесение в РИС сведений, обработка, хранение и использование содержащейся в ней информации, взаимодействие с ФИС, доступ к информации, содержащейся в РИС, а также защита информации осуществляются с соблюдением требований, установленных законодательством РФ об информации, информационных технологиях и о защите информации, с применением единых классификаторов и справочников, специализированных технических и программных средств, в том числе позволяющих осуществлять обработку информации на основе использования единых форматов и классификаторов учетных данных и стандартных протоколов.*

2.3.2. мониторинг полноты, достоверности и актуальности и своевременности внесенных сведений в РИС;

2.3.3. прием и учет ЭМ ГИА в РИС.

2.4. Информационный обмен при взаимодействии ФИС и РИС осуществляется еженедельно, а в период подготовки и проведения ГИА – ежедневно, несколько раз в сутки.

2.5. ГАУ РК «РИЦОКО» обеспечивает бесперебойную и непрерывную работу ЗСПД для взаимодействия РИС и ФИС.

2.6. Срок хранения сведений, внесенных в РИС, составляет десять лет.

#### **3. Планирование ГИА**

3.1. Планирование ГИА – комплекс мероприятий, направленный на сбор, формирование и структурирование информации в РИС и ФИС, необходимой для планирования всех этапов подготовки, проведения и обработки материалов ГИА.

3.2. Планирование ГИА осуществляется на республиканском и федеральном уровнях с использованием специализированного ПО.

*Примечание. Ряд мероприятий по планированию экзаменов осуществляется в ОО*.

3.3 Планирование ГИА осуществляется в соответствии с Правилами формирования и ведения ФИС/РИС, а также документами Рособрнадзора и ФЦТ, определяющими сроки и этапы внесения информации в РИС/ФИС.

3.4. Планирование ГИА включает:

– актуализацию данных ГАУ РК «РИЦОКО», ГЭК РК, Министерства РК;

– формирование, ведение и актуализацию республиканских справочников МСУ, АТЕ, ОО, ППОИ;

– формирование, ведение и актуализацию справочника участников ЕГЭ, ОГЭ и ГВЭ;

– формирование, ведение и актуализацию справочника ППЭ, включая информацию об аудиторном фонде, в том числе сведения об аудиториях, в которых организовано онлайн наблюдение;

– регистрацию участников экзаменов на сдачу ЕГЭ, ОГЭ и ГВЭ по конкретному предмету в конкретный день;

– формирование, ведение и актуализацию справочника работников ППЭ/ППОИ;

– формирование заказа ЭМ;

– формирование, ведение и актуализацию справочника экспертов РПК;

– распределение участников ЕГЭ, ОГЭ и ГВЭ и работников ППЭ по ППЭ и аудиториям по каждому экзамену;

– выдачу уведомления об экзамене участнику ЕГЭ (форма У-1);

– получение токенов членам ГЭК РК;

– привязку токенов к членам ГЭК РК и сотрудникам ГАУ РК «РИЦОКО», ответственным за загрузку электронных образов бланков.

3.5. Заказ ЭМ ЕГЭ осуществляется согласно Графику внесения сведений в РИС и ФИС, утвержденному Рособрнадзором, в соответствии с методикой расчета заказа ЭМ.

3.6. Заказ ЭМ ЕГЭ формируется в ПО «Планирование ГИА (ЕГЭ)» в разделе «Заказ ЭМ» и содержит:

– электронные носители с записанными полными комплектами ЭМ в количестве 15 ИК;

– электронные носители с записанными полными комплектами ЭМ в количестве 5 ИК;

– ЭМ, изготовленные по бумажной технологии для ППЭ, расположенных на дому, в лечебных учреждениях, в специальных учебно-воспитательных учреждениях закрытого типа, а также в учреждениях, исполняющих наказание в виде лишения свободы, в количестве 5 ИК в спецпакете;

– ЭМ, напечатанные шрифтом Брайля, для слепых и слабовидящих участников ГИА в количестве 1 ИК в спецпакете;

– ВДП, предназначенные для упаковки:

1) бланков ответов в аудиториях ППЭ,

2) испорченных/бракованных ИК,

3) использованных КИМ и контрольных листов после завершения экзамена в аудиториях, где запланированное количество участников не более 7;

4) использованных КИМ и контрольных листов после завершения экзамена для аудиторий в ППЭ для участников с ОВЗ, детей-инвалидов, инвалидов; ППЭ, расположенных на дому, в лечебных учреждениях, в специальных учебновоспитательных учреждениях закрытого типа, а также в учреждениях, исполняющих наказание в виде лишения свободы;

– сейф-пакеты стандартные размером 296\*420, предназначенные для упаковки:

1) укомплектованных на региональном складе ЭМ на ППЭ/экзамены для доставки в ППЭ;

2) использованных КИМ и контрольных листов после завершения экзамена в аудиториях, где запланированное количество участников более 7;

3) ВДП с испорченными/ бракованными ИК и использованных электронных носителей после завершения экзамена;

4) неиспользованных электронных носителей с записью полного комплекта ЭМ после завершения экзамена;

– сейф-пакеты большие размером 438\*575, предназначенные для упаковки ВДП с использованными бланками ответов участников ЕГЭ и пакета руководителя ППЭ.

3.7. ГАУ РК «РИЦОКО» обеспечивает ППЭ дополнительных бланков ответов (далее – ДБО) для проведения ЕГЭ в случае превышения выделенного лимита номеров для печати ДБО в ППЭ. Увеличение лимита номеров для печати ДБО выполняется на основании заявки от ГАУ РК «РИЦОКО» в ФЦТ для последующей передачи в ППЭ образов ДБО.

### **4. Подготовка к проведению ГИА в ППЭ**

4.1. При назначении в соответствующие сроки ППЭ на экзамен, в котором будут использоваться технологии печати ЭМ в ППЭ и (или) сканирования в ППЭ и (или) часть «Говорение» ЕГЭ по иностранным языкам, в ПО «Планирование ГИА (ЕГЭ)» указывается соответствующая технология.

*Примечание. При отмене использования соответствующих технологий необходимо снять указание технологии на экзамен ППЭ.*

4.2. Не позднее чем за 4-5 рабочих дней до проведения первого экзамена соответствующего этапа ЕГЭ осуществляется привязка токенов членам ГЭК РК и сотрудникам ГАУ РК «РИЦОКО», ответственным за загрузку электронных образов бланков.

4.3. Не позднее чем за 3 рабочих дня до ЕГЭ ГАУ РК «РИЦОКО» производится назначение членов ГЭК РК с токенами.

*Примечание. Назначение членов ГЭК РК с токенами в ППЭ осуществляется из расчета: по одному члену ГЭК РК на каждые 5 аудиторий, но не менее двух членов ГЭК РК на ППЭ за исключением ППЭ не использующих технологию печати ЭМ (ППЭ, расположенных на дому, в лечебных учреждениях, в специальных учебно-воспитательных учреждениях закрытого типа, а также в учреждениях, исполняющих наказание в виде лишения свободы); при проведении части* 

*«Говорение» ЕГЭ по иностранным языкам назначается один член ГЭК РК на каждые 2 аудитории проведения по 3-4 рабочих станции в каждой аудитории, один член ГЭК РК на каждые 4 аудитории проведения по 2 рабочих станции в каждой аудитории, один член ГЭК РК на каждые 6 аудиторий по 1 рабочей станции, но не менее двух членов ГЭК РК на ППЭ в любом случае.*

*Все члены ГЭК РК, назначенные на экзамен, должны пройти авторизацию в ППЭ, в который они назначены, не ранее 2 рабочих дней до дня проведения экзамена и не позднее 18.00 календарного дня, предшествующего дню экзамена. Если после авторизации члена ГЭК РК он был переназначен в другой ППЭ, ему необходимо пройти повторную авторизацию в новом ППЭ.*

4.4. Выполняется назначение не менее двух технических специалистов в ППЭ ЕГЭ, за исключением ППЭ, не использующих технологию печати полного комплекта ЭМ (ППЭ, расположенных на дому, в лечебных учреждениях, в специальных учебно-воспитательных учреждениях закрытого типа, а также в учреждениях, исполняющих наказание в виде лишения свободы).

*Примечание. Требования к количеству технических специалистов в ППЭ аналогичны требованиям к количеству членов ГЭК РК.*

4.5. Не позднее чем за 4-5 дней до экзамена выполняется назначение аудиторий ППЭ на экзамены (в том числе с указанием признака специализированной рассадки) и передается в ППЭ информация о назначенных аудиториях и предметах, за исключением ППЭ, не использующих технологию печати полного комплекта ЭМ.

4.6. Осуществляется контроль авторизации в ППЭ всех членов ГЭК РК, назначенных на экзамен.

4.7. Не позднее 16.00 МСК календарного дня, предшествующего дню проведения экзамена, выполняется автоматизированное централизованное распределение участников экзаменов и организаторов ЕГЭ/ОГЭ/ГВЭ по ППЭ и аудиториям ППЭ.

*Примечание. При проведении экзамена по иностранным языкам с разделом «Говорение» производится назначение аудиторий подготовки, назначение оператора ПК (из организаторов в аудитории), рассадка по местам аудитории подготовки.*

*При отсутствии в РИС/ФИС информации об автоматизированном распределении участников ГИА, выполнении участником ГИА экзаменационной работы в ППЭ и (или) аудитории, не соответствующим результатам автоматизированного распределения, а также при загрузке результатов обработки экзаменационных работ участников ГИА, не зарегистрированных на экзамен, работы таких участников экзамена обрабатываются в общем порядке, однако результаты участникам экзамена не выдаются, проводится служебное расследование. В случае выявления нарушений порядка проведения экзамена при допуске таких участников в ППЭ или сдаче ими экзамена, результаты экзамена таких участников будут аннулированы в соответствии с Порядком проведения ГИА.*

4.8. При проведении части «Говорение» по иностранным языкам ГАУ РК «РИЦОКО» передается в ППЭ форма ППЭ-01-01-У в день проведения контроля технической готовности.

4.9. Информация об автоматизированном распределении участников экзаменов и организаторов по аудиториям ППЭ и формы (ведомости, бланки актов, в том числе формы ППЭ-13-02-МАШ, ППЭ-18-МАШ) для проведения ГИА в ППЭ передаются в ППЭ:

**-** в запечатанных конвертах членом ГЭК РК в бумажной версии или на электронном носителе;

- иным способом, обеспечивающим информационную безопасность.

*Примечание. Информация об автоматизированном распределении участников ЕГЭ и организаторов ЕГЭ по аудиториям ППЭ и формы (ведомости, бланки актов, в том числе формы ППЭ-12-04-МАШ, ППЭ-13-02-МАШ, ППЭ-13-03-У-МАШ, ППЭ-18-МАШ) для проведения ГИА, полученные в ППЭ в электронном виде, распечатываются в присутствии члена ГЭК РК/уполномоченного представителя ГЭК РК непосредственно перед экзаменом на автоматизированном рабочем месте, оснащенном соответствующим комплексом средств информационной безопасности, под видеонаблюдением.*

4.10. Передача ЭМ для участников ОГЭ/ГВЭ в ППЭ осуществляется по акту приемкипередачи.

4.11. Учет и распределение по ППЭ ЭМ может осуществляться заблаговременно.

*Примечание. Доставка материалов в ППЭ осуществляется членом ГЭК РК/уполномоченным представителем ГЭК РК в день проведения экзамена по соответствующему учебному предмету*.

4.12. При проведении части «Говорение» ЕГЭ/ОГЭ по иностранным языкам в РИС производится назначение аудиторий подготовки, аудиторий проведения, назначение оператора ПК (из организаторов в аудитории проведения), рассадка по местам аудитории подготовки.

4.13. ГАУ РК «РИЦОКО» за 4-5 дней до проведения экзамена *передает* техническому специалисту ППЭ:

– *При проведении части «Говорение» ЕГЭ по иностранным языкам:*

- дистрибутив ПО «Станция записи ответов»;
- дистрибутив ПО «Станции печати ЭМ»;
- дистрибутив ПО «Станция авторизации»;
- руководство пользователя для работы с  $\Pi O$ ;
- информацию о номерах аудиторий подготовки и проведения, количестве станций записи ответов и станций печати ЭМ по каждому учебному предмету и типу рассадки (стандартная или ОВЗ).

– *При использовании технологии печати КИМ в ППЭ:*

- дистрибутив ПО «Станция печати КИМ»;
- дистрибутив ПО «Станция авторизации»;
- руководство пользователя для работы с ПО.

– *При использовании технологии сканирования в ППЭ*:

- дистрибутив ПО «Станция сканирования в ППЭ»;
- дистрибутив ПО «Станция авторизации»;
- руководство пользователя для работы с  $\Pi O$ ;

## **5. Обеспечение процесса выдачи и закрепления токенов**

5.1. Комплекс организационно-технических мероприятий, обеспечивающих выдачу и закрепление ключевых документов на электронных носителях КриптоПРО Рутокен CSP для проведения ЕГЭ (токена) членам ГЭК РК и сотрудникам ГАУ РК «РИЦОКО», обеспечивают Министерство РК и ГАУ РК «РИЦОКО».

5.2. Министерство РК осуществляет: хранение, выдачу и обратный прием токенов членов ГЭК РК и сотрудников ГАУ РК «РИЦОКО».

5.3. ГАУ РК «РИЦОКО» осуществляет закрепление токенов за членами ГЭК РК и сотрудниками ГАУ РК «РИЦОКО».

5.4. До начала выдачи токенов ГАУ РК «РИЦОКО» осуществляет:

– назначение ответственного за работу с токенами;

– работу с сертификатами в ПО «Планирование ГИА (ЕГЭ)» (данные о сертификатах не передаются в МСУ и ОО):

- получение сертификатов в РИС (статус «Загружен» устанавливается автоматически);
- выставление отметки о получении токена (в РИС автоматически устанавливается статус «Получен РЦОИ»);
- привязку члена ГЭК РК/сотрудника ГАУ РК «РИЦОКО» к сертификату (в РИС автоматически устанавливается статус «Привязан»).

*Примечание. После привязки сертификата работник ППЭ блокируется для удаления и редактирования основных сведений.*

печать документа «Ведомость поэкземплярного учета ключевых документов на электронных носителях КриптоПРО Рутокен CSP для проведения ЕГЭ в субъекте РФ, выданных членам ГЭК/сотрудникам РЦОИ» (далее – ведомость). Устанавливается статус «Распечатана ведомость»;

 передачу распечатанных ведомостей ответственному сотруднику Министерства РК.

5.5. ГАУ РК «РИЦОКО» передает ответственному сотруднику Министерства РК ведомости для обеспечения им:

– распределения токенов персонально членам ГЭК РК и сотрудникам ГАУ РК «РИЦОКО»;

*Примечание. Токен выдается для персонального использования на одно физическое лицо. Токены нельзя передавать сторонним лицам.*

– достоверного заполнения ведомости.

*Примечание. При получении токена члены ГЭК и сотрудники РЦОИ заполняют в ведомости графы «Дата получения» и «Расписка в получении ключевого документа и ПИН-конверта».*

– возврата ведомости с заполненными графами «Дата получения» и «Расписка в получении ключевого документа и ПИН-конверта» в ГАУ РК «РИЦОКО» не позднее чем за 14 календарных дней до начала проведения экзаменов.

5.6. После получения заполненных ведомостей ГАУ РК «РИЦОКО» осуществляет:

– сканирование предоставленных ведомостей;

– загрузку скан-копии ведомостей в ПО «Планирование ГИА (ЕГЭ)». Сертификату устанавливается статус «Выдан».

*Примечание. Выполнение процедуры авторизации члена ГЭК РК с использованием токена во время проведения экзамена будет доступно только для токенов с сертификатом, имеющим статус «Выдан».*

*В случае утраты/компроментации/поломки токена членом ГЭК РК/сотрудником ГАУ РК «РИЦОКО» осуществляется следующее:*

*1) член ГЭК РК/сотрудник ГАУ РК «РИЦОКО», утративший токен, незамедлительно информирует ответственного сотрудника Министерства РК о случившемся факте;*

*2) ответственный сотрудник Министерства РК передает данную информацию в ГАУ РК «РИЦОКО»;* 

*3) ГАУ РК «РИЦОКО» проставляет сертификату с привязанным утерянным/ скомпроментированным/сломанным токеном отметку о блокировке. В результате операции проставления отметки о блокировке сертификату устанавливается статус «Утерян/скомпроментирован/сломан»;*

*4) в случае участия члена ГЭК РК/сотрудника ГАУ РК «РИЦОКО», утратившего токен, в дальнейшем проведении ГИА, Министерство РК запрашивает ведомость в ГАУ РК «РИЦОКО» для выдачи нового токена;*

*5) ГАУ РК «РИЦОКО» осуществляет печать и передачу ведомости ответственному сотруднику Министерства РК;* 

*6) ответственный сотрудник Министерства РК выдает новый токен из резервного фонда;*

*7) после обратного получения ведомости ГАУ РК «РИЦОКО» осуществляет загрузку сканкопии ведомости.* 

– возврат оригиналов ведомостей ответственному сотруднику Министерства РК.

5.7. ГАУ РК «РИЦОКО» при возврате токена осуществляет:

получение от ответственного сотрудника Министерства РК заполненной ведомости;

*Примечание. После окончания участия в проведении ГИА текущего года члены ГЭК РК/сотрудники ГАУ РК «РИЦОКО» сдают токены ответственному сотруднику Министерства РК, который заполняет в ведомости графы «Дата обратного приема», «Ф.И.О. сотрудника, принявшего ключевой документ и ПИН-конверт» и «Расписка в получении ключевого документа и ПИН-конверта».*

 сканирование предоставленных ведомостей и загрузку скан-копии ведомостей в ПО «Планирование ГИА (ЕГЭ)». Сертификату автоматически устанавливается статус «Получен РЦОИ»;

 возвращение оригиналов ведомостей ответственному сотруднику Министерства РК.

*Примечание. Заполненные ведомости хранятся в Министерстве РК до 1 марта года, следующего за годом проведения экзамена.*

### **6. Подготовка к обработке материалов ГИА в ГАУ РК «РИЦОКО»**

6.1. Руководитель ГАУ РК «РИЦОКО» обеспечивает готовность ГАУ РК «РИЦОКО» к проведению обработки материалов ГИА в соответствии с Правилами для руководителя ГАУ РК «РИЦОКО» (*Приложение 2*).

6.2. Руководитель ГАУ РК «РИЦОКО» обеспечивает работу сотрудников, участвующих в обработке ЭМ:

– администратора проектов;

– начальников смены;

– ответственного для работы со станцией приемки и станцией удаленной приемки;

– ответственных за приемку ЭМ (из ППЭ);

– ответственных за хранение ЭМ;

– операторов станции сканирования;

– старших верификаторов;

– операторов станции верификации;

– операторов станции экспертизы;

– ответственных за обработку апелляций и коррекций;

– ответственного за загрузку электронных образов бланков участников ЕГЭ в станцию загрузки электронных бланков;

– помощников операторов сканирования и помощников операторов станции экспертизы, станции апелляций и коррекций (при необходимости).

6.3. Администратор проектов ГАУ РК «РИЦОКО» обеспечивает:

– настройку аппаратно-программного комплекса для проведения обработки ЭМ (*не позднее чем за сутки до начала обработки материалов ГИА*);

*Примечание. Информация о количестве и составе материалов ЕГЭ/ОГЭ, поступающих на обработку из ППЭ, содержится в сводной ведомости учета участников и использования экзаменационных материалов в ППЭ (форма ППЭ-13-02-МАШ) и является необходимой для проведения обработки регистрационных бланков и бланков ответов № 1.*

– при использовании технологии перевода бланков в электронный вид (сканировании) в ППЭ:

- не позднее чем за 5 календарных дней до проведения первого экзамена установку, настройку сервиса связи с ППЭ модуля связи с ППЭ и сохранение на федеральном портале адреса подключения к сервису ГАУ РК «РИЦОКО» (в случае отсутствия внешнего адреса сервиса связи с взаимодействия с ППЭ по внутренней сети адрес должен быть передан в ФЦТ для сохранения на портале вручную);
- консультирование по подключению и передаче тестовых пакетов от ППЭ при проведении технической подготовки.

*Примечание. В процессе проведения в ППЭ технической подготовки и контроля технической готовности сохраняются полученные тестовые пакеты, оценивается качество печати и сканирования, подтверждается или отклоняется полученный пакет.*

– не позднее чем за один день до начала обработки материалов ЕГЭ завершить установку и настройку ПО «Станция загрузки электронных бланков» на отдельной рабочей станции, **не имеющей сетевых подключений.**

*Примечание. Должен быть предусмотрен резервный канал передачи пакетов с зашифрованными бланками участников ответов из ППЭ в РЦОИ.*

6.4. **В ГАУ РК «РИЦОКО» проводится обработка следующих материалов:** – машиночитаемых форм ППЭ;

– регистрационных бланков;

- бланков ответов № 1;
- бланков ответов № 2, в том числе дополнительных бланков ответов № 2;
- электронных образов бланков ответов участников экзаменов;
- аудиофайлов с записью устных ответов;
- файлов с ответами участников ОГЭ по информатике и ИКТ;
- протоколов проверки (форма 3-РЦОИ);
- протоколов проверки устной части по иностранным языкам (форма 3-РЦОИ-У).

6.5. Обработке подлежат все бланки участников ГИА, включая случаи:

– удаления с экзамена участника ГИА в связи с нарушением установленного порядка проведения ГИА;

– досрочного завершения экзамена участником ГИА по объективным причинам.

*Примечание. При передаче в ГАУ РК «РИЦОКО» бланков ЕГЭ/ОГЭ удаленного участника и участника ЕГЭ/ОГЭ, не завершившего экзамен по объективным причинам, проводится выверка информации, внесенной в форму ППЭ-13-02-МАШ, и ведомости, содержащей перечень бланков регистрации, в которые была внесена информация о том, что участник не завершил экзамен или удален с экзамена. Результаты выверки учитываются при верификации бланков регистрации/бланков № 1 в обязательном порядке. ГАУ РК «РИЦОКО» собирает соответствующие акты.* 

6.6. Подготовка к проверке развернутых ответов, устных ответов участников ГИА на задания экзаменационной работы включает следующие этапы:

– не позднее чем за 14 календарных дней до начала проведения обработки ЭМ руководитель ГАУ РК «РИЦОКО»:

согласует с председателем РПК график работы РПК в период проведения обработки ЭМ по соответствующему учебному предмету, исходя из действующих требований к срокам проведения обработки ЭМ;

*Примечание. Председатель РПК передает руководителю ГАУ РК «РИЦОКО» списочный состав РПК и расписание работы экспертов РПК для обеспечения возможности назначения в РИС экспертов на проверку работ; списочный состав РПК, передаваемый руководителю ГАУ РК «РИЦОКО», должен в обязательном порядке содержать информацию о статусе каждого члена РПК (основной эксперт, старший эксперт, ведущий эксперт) для обеспечения возможности автоматизированного назначения экзаменационных работ на третью проверку, межрегиональную перекрестную проверку, перепроверку и проверку апелляционных работ экспертам, имеющим статус «старший эксперт» и «ведущий эксперт».*

обеспечивает внесение информации в РИС о составе РПК, включая информацию о статусе экспертов РПК;

 $\checkmark$  согласует с председателем РПК график работы экспертов РПК, проводящих проверку предположительно пустых бланков ответов № 2, дополнительных бланков ответов № 2, устных ответов участников ЕГЭ и ОГЭ.

*Примечание. Все вышеуказанные работы включают в себя подготовку соответствующих программных модулей РЦОИ согласно утвержденным графикам.*

6.7. Руководитель ГАУ РК «РИЦОКО» обеспечивает контроль непрерывной и бесперебойной работы системы видеонаблюдения и хранения видеозаписей в помещениях ГАУ РК «РИЦОКО» при проведении работ по приемке, обработке и хранении ЭМ.

## **7. Приемка и учет экзаменационных материалов**

7.1. Сотрудников ГАУ РК «РИЦОКО», ответственных за приемку, проведение работ по распределению ЭМ по ППЭ, работе со специальным ПО «Удаленная станция приемки», назначает руководитель Министерства РК (далее – ответственные за приемку ЭМ).

7.2. ГАУ РК «РИЦОКО» при работе с ЭМ ЕГЭ:

– осуществляет автоматизированный учет ЭМ в РИС при получении ЭМ, распределении ЭМ в ППЭ, возврате ЭМ из ППЭ после проведения экзамена;

– осуществляет учет ЭМ ответственным за приемку ЭМ сотрудником ГАУ РК «РИЦОКО» в присутствии члена ГЭК РК с использованием специализированного ПО «Станция приемки», предоставленного ФЦТ;

– устанавливает станцию приемки в ЗСПД и удаленно – на складе УСС – для обеспечения работ по регистрации в РИС поступивших ЭМ и регистрации в РИС ЭМ, направляемых в ППЭ для использования при проведении ЕГЭ;

– для обеспечения корректной работы удаленной станции приемки, а также с целью своевременного обновления информации в РИС, не реже чем один раз в сутки производит синхронизацию информации удаленной станции приемки со станцией приемки, которая установлена в ГАУ РК «РИЦОКО» и осуществляет взаимодействие с РИС.

7.3. Ответственные за приемку ЭМ осуществляют автоматизированный учет ЭМ в РИС при приемке ЭМ, распределении ЭМ по ППЭ, возврате ЭМ из ППЭ после проведения экзамена посредством функционала ПО «Удаленная станция приемки»:

– делают выгрузку данных об ЭМ из ЕРБД и загружают полученные данные в ПО «Удаленная станция приемки»;

– прибывают на склад с оборудованием, на котором установлена ПО «Удаленная станция приемки» с загруженными ранее данными, после поступления ЭМ на региональный склад;

– регистрируют ЭМ с помощью ПО «Удаленная станция приемки»;

– комплектуют и распределяют ЭМ по ППЭ в соответствии с количеством запланированных участников с помощью ПО «Удаленная станция приемки»;

– распределяют электронные носители по сейф-пакетам стандартным, регистрируют электронные носители с помощью ПО «Удаленная станция приемки» путем сканирования соответствующих штрихкодов.

7.4. По результатам регистрации и распределения ЭМ ПО «Удаленная станция приемки» формирует «Опись доставочного сейф-пакета» (форма ППЭ-14-03), «Ведомость материалов доставочного сейф-пакета» (форма ППЭ-14-04).

7.5. По окончании работ ответственные за приемку передают файл с данными о распределении ЭМ по ППЭ в ГАУ РК «РИЦОКО» (в ПО «Станция приемки» в ГАУ РК «РИЦОКО»).

7.6. Для обеспечения корректной работы ПО «Удаленная станция приемки», а также с целью своевременного обновления информации в РИС необходимо обеспечить синхронизацию информации ПО «Удаленная станция приемки» с ПО «Станция приемки», путем:

– выгрузки данных непосредственно перед началом очередного этапа работы по регистрации и распределению ЭМ на складе УСС;

– загрузки данных незамедлительно после окончания указанного этапа работы по регистрации и распределению ЭМ на складе УСС.

7.7. Учет ЭМ и распределение ЭМ по ППЭ осуществляется заблаговременно, согласно графику проведения работ на территории склада УСС по распределению ЭМ, утвержденному Министерством РК.

*Примечание. Выдача ЭМ проводится в следующие сроки:* 

*- на электронных носителях – за пять календарных дней до начала основных дней и за пять календарных дней до начала резервных дней проведения ГИА в форме ЕГЭ;* 

*- на электронных носителях для ППЭ-ТОМ – со дня поступления указанных ЭМ на региональные склады субъектов Российской Федерации;* 

*- ЭМ, изготовленных по бумажной технологии, – в день соответствующего экзамена с 00.00 лично прибывшему на региональный склад УСС члену ГЭК РК.*

7.8. Выдача ЭМ ОГЭ и ГВЭ производится в соответствии с графиком выдачи ЭМ, утвержденным Министерством РК.

7.9. В процессе работы со станцией приемки на всех этапах (приемка ЭМ, распределение ЭМ по ППЭ, возврат ЭМ) ответственный за приемку ЭМ сотрудник ГАУ РК «РИЦОКО» действует в соответствии с Правилами для сотрудника ГАУ РК «РИЦОКО», ответственного за приемку ЭМ (*Приложение 3*).

## **Прием материалов на обработку**

7.10. ГАУ РК «РИЦОКО» осуществляет автоматизированный учет ЭМ в РИС при возврате ЭМ из ППЭ после проведения экзамена.

7.11. В процессе работы с ПО «Станция приемки» на всех этапах, в том числе при возврате ЭМ, ответственный за приемку ЭМ сотрудник ГАУ РК «РИЦОКО» действует в соответствии с «Правилами для ответственного за приемку ЭМ сотрудника ГАУ РК «РИЦОКО» (*Приложение 3*).

7.12. В случае сканирования ЭМ в ГАУ РК «РИЦОКО» ответственные за приемку ЭМ осуществляют:

– учет возврата ЭМ из ППЭ в день проведения экзамена;

– прием от члена ГЭК РК всех материалов из ППЭ, упакованных в отдельные сейф-пакеты по форме ППЭ-14-01, а именно:

- использованные бланки,

- использованные КИМ и контрольные листы,

- испорченные ИК,

- использованные электронные носители,

- неиспользованные электронные носители,

- протоколы, акты, ведомости и другие материалы ППЭ;

– проверку количества и комплектности передаваемых материалов по форме ППЭ-14-01;

– заполнение в двух экземплярах соответствующих граф формы ППЭ-14-01 (ФИО, дата приемки материалов).

*Примечание. Один экземпляр формы ППЭ-14-01 остается в ГАУ РК «РИЦОКО», второй передается члену ГЭК РК.*

7.13. Прием ЭМ от члена ГЭК РК/уполномоченного представителя ГЭК РК осуществляется сотрудником ГАУ РК «РИЦОКО», ответственным за приемку ЭМ, по акту приемки-передачи в соответствии с Правилами для сотрудника ГАУ РК «РИЦОКО», ответственного за приемку ЭМ (*Приложение 3*).

7.14. В случае сканирования ЭМ в ППЭ ответственные за приемку ЭМ осуществляют:

– прием и учет доставленных в ГАУ РК «РИЦОКО» ЭМ в сроки, утвержденные Министерством РК;

– получение от члена ГЭК РК всех материалов из ППЭ, упакованных в отдельные сейф-пакеты по форме ППЭ-14-01, а именно:

- использованные бланки,

- использованные КИМ и контрольные листы,

- испорченные ИК,

- использованные электронные носители,

- неиспользованные электронные носители,

- протоколы, акты, ведомости и другие материалы ППЭ;

– проверку количества и комплектности передаваемых материалов по форме ППЭ-14-01;

– заполнение в двух экземплярах соответствующих граф формы ППЭ-14-01 (ФИО, дата приемки материалов).

*Примечание. Один экземпляр формы ППЭ-14-01 остается в ГАУ РК «РИЦОКО», второй передается члену ГЭК РК.*

7.15. При возникновении любых нештатных ситуаций (неверная комплектация ЭМ, нарушение доставочной упаковки ЭМ и прочее) ответственный сотрудник ГАУ РК «РИЦОКО» составляет акт, в котором фиксирует все обстоятельства нештатной ситуации, передает руководителю ГАУ РК «РИЦОКО» для дальнейшей передачи в ГЭК РК и в ФЦТ.

7.16. Результаты обработки ЭМ ОГЭ в ППЭ ТОМ и ППОИ поступают в ГАУ РК «РИЦОКО» и вносятся в РИС в установленные сроки обработки.

7.17. Принятые ЭМ направляются на обработку и хранение в соответствии со схемой приемки и обработки ЭМ (*Приложение 1*)

## **8. Получение и загрузка электронных образов бланков ответов участников ЕГЭ**

Сотрудник ГАУ РК «РИЦОКО», отвечающий за загрузку электронных образов бланков участников ЕГЭ, в соответствии с Правилами для сотрудника, ответственного за загрузку электронных образов бланков участников ЕГЭ (*Приложение 7*):

– получает зашифрованные пакеты данных с электронными образами бланков участников ЕГЭ и форм ППЭ через ПО «Модуль связи с ППЭ»;

– переносит полученный пакет данных с электронными образами бланков ответов участников ЕГЭ с помощью флеш-накопителя на рабочую станцию, на которой производится загрузка электронных бланков;

– выполняет с использованием токена расшифровку пакета данных с электронными образами бланков ответов участников ЕГЭ, полученных из ППЭ;

– записывает расшифрованные пакеты данных с электронными образами бланков ответов участников ЕГЭ на флеш-носитель и переносит их на рабочую станцию, на которой обеспечен доступ к «горячей папке» TestReader;

– убеждается в успешной загрузке пакетов из «горячей папки» TestReader и сообщает в ППЭ о факте успешного получения и загрузки полученного пакета (пакетов) с электронными образами бланков ответов участников ЕГЭ через ПО «Модуль связи с ППЭ».

*Примечание. В случае ошибки при загрузке специалист ГАУ РК «РИЦОКО» выясняет средствами диагностики «горячей папки» TestReader причину ошибки и сообщает в ППЭ о замечании.*

*В зависимости от количества ППЭ в ГАУ РК «РИЦОКО» может быть использовано несколько станций загрузки электронных бланков и «горячих папок» TestReader.*

## **9. Сканирование и распознавание материалов**

9.1. Оператор сканирования обеспечивает сканирование машиночитаемых форм ППЭ, а также бланков ГИА.

9.2. Сканирование производится в день экзамена.

*Примечание. Бланки ЕГЭ из всех ППЭ проходят процедуру сканирования после обработки машиночитаемых форм ППЭ-13-02-МАШ из соответствующих ППЭ и (или) аудиторий ППЭ. В обязательном порядке также сканируется машиночитаемая форма ППЭ-18-МАШ.*

9.3. Оператор сканирования:

– работает в ПО «Станция сканирования»;

– проводит сканирование полученных машиночитаемых форм и бланков в соответствии с Правилами для оператора сканирования (*Приложение 5*);

– выполняет загрузку расшифрованных пакетов данных с электронными образами бланков участников ГИА;

– проводит регистрацию в РИС отсканированного пакета бланков и передает на хранение оригинальные отсканированные бланки ответственному за хранение ЭМ;

– обеспечивает сканирование машиночитаемых протоколов проверки экспертами РПК развернутых ответов участников экзамена по мере их поступления.

9.4. Приоритет обработки разных типов бланков определяет администратор проектов в соответствии с графиком работы РПК.

9.5. Изображения отсканированных бланков участников ОГЭ в ППЭ ТОМ и ППОИ поступают в ГАУ РК «РИЦОКО» по ЗСПД.

9.6. Для проведения обработки ЭМ из ППЭ администратор проектов осуществляет запуск процесса автоматизированного распознавания информации с машиночитаемых форм и бланков ЕГЭ. Распознавание проводится в постоянном фоновом режиме с начала и до окончания сканирования всех материалов.

9.7. Регистрация пакетов всех типов бланков возможна на станции сканирования до обработки машиночитаемых форм ППЭ-13-02-МАШ.

9.8. Станция сканирования в автоматизированном режиме осуществляет сверку полноты сканирования с рассадкой и формой ППЭ-13-02-МАШ.

## **10. Верификация результатов распознавания**

10.1. Верификация, т.е. проверка качества распознавания, осуществляется путем сравнения на экране монитора символов, внесенных в машиночитаемые формы (бланки ЕГЭ или протоколы проверки) с теми же символами, полученными в результате распознавания. Верификатор проверяет правильность распознавания символов в соответствии с Правилами для оператора верификации (*Приложение 6*) и, в случае необходимости, вносит исправления в перечень распознанных символов.

10.2. Верификатор начитает работу по указанию администратора проектов.

10.3. Верификатор работает в ПО «Станция верификации»: получает пакет электронных данных для проведения проверки качества распознавания информации с бланков.

*Примечание. Верификация бланков регистрации участников ЕГЭ возможна только после обработки машиночитаемых форм ППЭ-13-02МАШ, ППЭ-13-03-У МАШ из соответствующих ППЭ и (или) аудиторий ППЭ.*

10.4. В случае возникновения ситуаций, не регламентированных Правилами для оператора верификации, верификатор направляет пакет электронных бланков старшему верификатору для устранения проблемы.

10.5. Старший верификатор устраняет возникающие проблемы в обработке материалов ГИА совместно с начальником смены или по его указанию.

10.6. Полученные из ППЭ сведения для коррекции данных участников ГИА (форма ППЭ-12-02) в РИС передаются старшему верификатору для анализа и внесения коррекций.

10.7. Верификатор и старший верификатор удаляют из ответов участников экзамена символы, не являющиеся допустимыми для записи ответа на каждое конкретное задание в соответствии с «Перечнем допустимых символов».

## **11. Обеспечение процедуры проверки развернутых ответов и устных ответов участников ГИА**

11.1. Проверка развернутых ответов участников экзаменов и устных ответов осуществляется экспертами РПК.

11.2. ГАУ РК «РИЦОКО» осуществляет подготовку рабочих комплектов экспертов РПК при помощи специализированного ПО «Станция экспертизы» для обеспечения проверки развернутых ответов участников ГИА, а также специализированного ПО «Станция прослушивания», «Станция управления экспертизой устных ответов», предоставляемых ФЦТ – для оценивания устных ответов.

11.3. Рабочий комплект эксперта РПК содержит:

– обезличенные бланки-копии (форма 2-РЦОИ) с развернутыми ответами участников экзамена (далее – бланк-копия);

– бланк-протокол (форма 3-РЦОИ) проверки заданий с развернутым ответом (далее – бланк-протокол).

Рабочий комплект эксперта РПК (по оцениванию устных ответов) содержит:

– АРМ с ПО по воспроизведению устных ответов;

– протокол оценивания устных ответов по иностранным языкам (форма 3-РЦОИ-У).

Бланк-копия (форма 2-РЦОИ) является изображением бланка ответов № 2 участника ЕГЭ и ОГЭ и дополнительных бланков ответов № 2 (если они заполнялись участником), в регистрационной части которого указаны:

– код бланка-копии;

– информация об эксперте, назначенном на проверку бланков (ФИО, код эксперта);

– учебный предмет;

– дата проведения экзамена;

– номер протокола и номер строки в протоколе, соответствующей данному коду бланка-копии;

– номер варианта КИМ;

– номер страницы и количество заполненных страниц участником ЕГЭ в бланке ответов № 2, включая дополнительный бланк ответов № 2;

– код субъекта РФ.

Бланк-протокол проверки развернутых ответов и протокол оценивания устных ответов представляют собой таблицу, в которой указаны коды бланков-копий полученного рабочего комплекта и поля для внесения экспертом баллов за ответы.

В регистрационной части бланка-протокола указаны:

– информация об эксперте, назначенном на проверку бланков (ФИО, код эксперта);

– учебный предмет;

– дата проведения экзамена;

- номер протокола;
- код субъекта РФ.

Бланк-протокол проверки развернутых ответов и протокол оценивания устных ответов являются машиночитаемыми формами и подлежат обязательной автоматизированной обработке.

11.4. Рабочие комплекты формируются для каждого эксперта с учетом графика работы РПК.

11.5. Управление станцией экспертизы осуществляет координатор станции экспертизы в соответствии с Правилами для координатора станции экспертизы (*Приложение 7*).

11.6. При распознавании информации с бланков ответов № 2, включая дополнительные бланки ответов № 2, в специализированном ПО «Станция экспертизы» проводится процесс отбора предположительно незаполненных страниц, которые в дальнейшем не поступают на проверку в РПК.

11.7. Оператор станции экспертизы фиксирует наличие предположительно пустых бланков, определенных программным комплексом.

*Примечание. Проверка изображений предположительно пустых бланков проводится двумя экспертами РПК*.

11.8. Оператор станции экспертизы начинает печать рабочих комплектов для каждого из экспертов РПК, внесенных в РИС и назначенных на данный экзамен в соответствии с графиком, предоставленным председателем РПК, по указанию администратора проектов о начале подготовки работ для проверки РПК.

11.9. Руководитель ГАУ РК «РИЦОКО» (ответственный сотрудник ГАУ РК «РИЦОКО») до начала работы РПК передает председателю РПК критерии оценивания выполнения заданий с развернутым ответом и устных ответов, полученные от ФЦТ в день проведения экзамена.

11.10. Подготовленные рабочие комплекты передаются руководителем ГАУ РК «РИЦОКО» (ответственным сотрудником ГАУ РК «РИЦОКО») председателю РПК (заместителю председателя РПК) в день проведения проверки. Передача материалов осуществляется по Акту приема-передачи.

11.11. Руководитель ГАУ РК «РИЦОКО» обеспечивает взаимодействие РПК с ГАУ РК «РИЦОКО» на протяжении всей процедуры проверки ЭМ.

11.12. Эксперты проводят проверку работ и выставляют баллы в соответствующие поля бланка-протокола в соответствии с правилами работы РПК при проверке развернутых ответов участников экзамена.

11.13. Проверка результатов устного экзамена осуществляется экспертами РПК с помощью специализированного ПО «Станция прослушивания» аппаратно-программного комплекса ГАУ РК «РИЦОКО» или специализированного ПО «Станция удаленного прослушивания».

*Примечание. Устные ответы участников экзамена загружаются для прослушивая. В ходе загрузки автоматически производится техническая проверка корректности данных, поиск дублей записей и блокировка обработки дублей записей (формируется соответствующий отчет о найденных дублях). Дублями считаются записи с одинаковым номером КИМ (как внутри пакета, так и со всеми остальными записями); все работы с одинаковым номером КИМ блокируются для дальнейшей обработки.* 

*С каждой такой работой на станции управления устным экзаменом производятся определенные действия вручную: допустить к обработке, аннулировать, изменить номер; данные, прошедшие проверку, успешно загружаются в систему и становятся доступными для проверки экспертами*.

11.14. Перед началом экспертизы каждому эксперту, оценивающему устные ответы участников ГИА, оператором станции управления экспертизой устного экзамена печатается персональный протокол с указанием индивидуальных номеров участников ГИА на прослушиваемых записях. После экспертизы устных ответов протоколы проверки загружаются в РИС.

11.15. После завершения проверки работ каждого комплекта заполненные бланкипротоколы и бланки-копии рабочих комплектов передаются председателем РПК (заместителем председателя РПК) руководителю ГАУ РК «РИЦОКО» в день проведения проверки по Акту приема-передачи для дальнейшей обработки.

11.16. После проведения первичной обработки бланков-протоколов ПО «Станция экспертизы» в автоматическом режиме без участия оператора проводит анализ полученных результатов проверки работ экспертами. В ходе анализа выявляются экзаменационные работы и задания с существенным расхождением в баллах первого и второго экспертов РПК, требующие третьей проверки.

*Примечание. Существенное расхождение по каждому учебному предмету определено в критериях оценивания и закладывается в алгоритм автоматизированной обработки.*

11.17. На бланке-копии работы, назначенной на третью проверку, в регистрационной части для третьего эксперта указываются баллы, выставленные двумя экспертами, проверявшими эту работу ранее. Баллы, выставленные ранее двумя экспертами при проверке устной части иностранных языков, отражаются после формирования задания для третьего эксперта при запуске станции прослушивания.

*Примечание. К третьей проверке работ участников ЕГЭ привлекаются только эксперты РПК, имеющие статус «старший» и (или) «ведущий».*

11.18. Проверка развернутых ответов участников экзамена считается завершенной, когда все работы проверены экспертами необходимое количество раз, а результаты оценивания из бланков-протоколов проанализированы ПО «Станции экспертизы».

11.19. При проведении межрегиональной перекрестной проверки изображения бланков ответов № 2, аудиофайлы устных ответов по иностранным языкам, полученные из другого субъекта РФ, проверяются экспертами РПК в обычном режиме.

## **12. Завершение экзамена и получение результатов**

12.1. ГАУ РК «РИЦОКО» завершает первичную обработку бланков ГИА, включая проверку развернутых ответов участников экзамена РПК, в установленные сроки.

*Примечание. Перед завершением первичной обработки бланков участников экзамена необходимо убедиться в том, что:*

*- обработаны все ЭМ и формы из всех аудиторий и ППЭ;*

*- проведена сверка на соответствие документации ППЭ и меток, проставленных в бланках регистрации об удалении участника ЕГЭ и о досрочном завершении экзамена;*

*- отсканированы все формы ППЭ-12-04-МАШ;*

*- отсканированы все формы ППЭ-13-02-МАШ (ППЭ-13-03-У-МАШ в случае проведения части «Говорение» ЕГЭ по иностранным языкам);*

*- отсканированы все формы ППЭ-18-МАШ.*

*- в соответствии с документацией ППЭ отверифицированы метки, проставленные в бланках регистрации об удалении участника ГИА и о досрочном завершении экзамена.* 

 *Участники ГИА, в чьих бланках регистрации соответствующие метки были проставлены некорректно, могут не получить или получить несвоевременно информацию о результатах экзамена. Сведения об удалении участника или досрочном завершении участником экзамена по объективным причинам проверяются по формам ППЭ-21 и ППЭ-22.*

12.2. После завершения процесса первичной обработки бланков и первичной проверки ЭМ по каждому учебному предмету администратор проектов с помощью специализированного ПО «Станция управления БД» завершает процесс обработки материалов экзамена.

12.3. Полученные в результате обработки данные ЕГЭ в РИС автоматически передаются в ФЦТ для проведения централизованной проверки и расчета результатов в первичных и тестовых баллах.

*Примечание. Централизованная проверка завершается не позднее чем через пять рабочих дней после определенных Порядком сроков завершения региональной обработки бланков ЕГЭ, аудиофайлов устных ответов ЕГЭ по иностранным языкам.*

12.4. Результаты участников ОГЭ и ГВЭ формируются автоматически при помощи специализированного ПО в ГАУ РК «РИЦОКО».

12.5. Результаты каждого участника ГИА передаются из ФИС в РИС в процессе репликации.

*Примечание. Также передается информация об участниках ЕГЭ, чьи работы направлены на перепроверку по поручению Рособрнадзора, и полученных ими результатах.*

12.6. Руководитель ГАУ РК «РИЦОКО» организует формирование электронных файлов-ведомостей с результатами участников экзамена для утверждения ГЭК РК и организации информирования в двухдневный срок участников экзамена (протоколы ППР, ППР-БМ, ППР-ИН). При этом отдельно, посредством специализированного ПО «Станция создания протоколов», формируются ведомости для представления на рассмотрение в ГЭК РК, содержащие информацию об участниках ГИА:

– удаленных с экзамена или завершивших экзамен досрочно по уважительной причине;

– не зарегистрированных в РИС, не имеющих сведений об автоматизированной рассадке и пр.

12.7. После принятия решения ГЭК РК об утверждении результатов экзамена ГАУ РК «РИЦОКО» передает все утвержденные результаты в МСУ, ОО в виде файлов-ведомостей для информирования участников экзамена.

*Примечание. Участники ГИА, работы которых направлены на перепроверку по решению Рособрнадзора или Министерства РК, информируются о том, что их работы направлены на перепроверку.*

#### **13. Обработка апелляций**

## **о нарушении установленного порядка проведения ГИА**

13.1. ГАУ РК «РИЦОКО», по запросу, предоставляет в КК необходимые документы и сведения, в том числе образы бланков участников экзамена, сведения о лицах, присутствовавших при проведении экзамена, иные сведения о соблюдении порядка проведения ГИА.

13.2. После рассмотрения апелляции о нарушении установленного порядка проведения ГИА ответственный секретарь КК передает в ГЭК РК для утверждения и руководителю ГАУ РК «РИЦОКО» для внесения в РИС и передачи в ФИС (срок внесения в РИС – не позднее двух календарных дней с момента принятия решения КК):

- апелляцию о нарушении установленного порядка проведения ГИА (форма ППЭ-02);

- протокол рассмотрения апелляции, содержащий заключение по результатам проверки изложенных в апелляции сведений о нарушении установленного порядка проведения ГИА и решение КК (форма ППЭ-03).

13.3. Полученные оформленные протоколы рассмотрения апелляций руководитель ГАУ РК «РИЦОКО» передает сотруднику ГАУ РК «РИЦОКО», ответственному за обработку апелляций и коррекций.

13.4. Ответственный за обработку апелляций и коррекций сотрудник ГАУ РК «РИЦОКО» вносит в РИС с помощью специализированного ПО «Станция апелляций и коррекций» результаты рассмотрения апелляции, включая вложение копий необходимой апелляционной документации, не позднее двух рабочих дней с момента принятия решения КК. Информация об апелляции автоматически передается на обработку в ФИС.

13.5. Результаты обработки апелляций автоматически передаются из ФИС в РИС в процессе репликации.

13.6. В случаях, требующих уточнений, ФЦТ направляет в ГАУ РК «РИЦОКО» соответствующий программный запрос в ПО «Станция апелляций и коррекций» о предоставлении документов или сведений.

При наличии запрашиваемых документов и информации ответственный за обработку апелляций и коррекций сотрудник ГАУ РК «РИЦОКО» представляет необходимые документы.

При отсутствии документов и сведений в течение одного дня с момента получения запроса от ФЦТ:

- руководитель ГАУ РК «РИЦОКО» (ответственный сотрудник ГАУ РК «РИЦОКО») передает запрос о необходимых документах в КК;

- председатель КК передает запрашиваемые документы руководителю ГАУ РК «РИЦОКО»;

- ответственный за обработку апелляций и коррекций сотрудник ГАУ РК «РИЦОКО» вносит в РИС посредством ПО «Станция апелляций и коррекций» вложения изображений запрашиваемых документов.

Информация о загруженных документах автоматически передается на обработку в ФИС.

*Примечание. В случае удовлетворения апелляции о нарушении установленного Порядка проведения ГИА и соответствующего решения ГЭК РК результат апеллянта аннулируется, участник будет допущен к повторной сдаче экзамена по решению ГЭК РК.* 

*В случае отклонения апелляции о нарушении установленного Порядка проведения ГИА результат апеллянта останется неизменным.*

## **14. Обработка апелляций о несогласии с выставленными баллами**

14.1. Руководитель ГАУ РК «РИЦОКО» получает от ответственного секретаря КК зарегистрированные в КК апелляции о несогласии с выставленными баллами.

14.2. Ответственный за обработку апелляций и коррекций сотрудник ГАУ РК «РИЦОКО» вносит сведения об апелляциях в ПО «Станция апелляций и коррекций» и печатает апелляционные комплекты.

14.3. Апелляционный комплект документов содержит:

– распечатанные изображения:

бланка регистрации,

- $\checkmark$  бланков ответов № 1 и № 2 (включая дополнительные бланки ответов №2),
- бланков-протоколов проверки развернутых ответов,
- бланков-протоколов оценивания устных ответов;

– распечатанные бланки распознавания:

- $\checkmark$  бланка регистрации.
- $\checkmark$  бланков ответов № 1 и № 2 (включая дополнительные бланки ответов № 2),
- бланков-протоколов проверки развернутых ответов,
- бланков-протоколов оценивания устных ответов;

– электронные носители, содержащие файлы с цифровой аудиозаписью устных ответов;

– протокол рассмотрения апелляции с внесенной информацией об участнике экзамена (форма 2-АП) с приложениями, предназначенными для внесения информации о ходе и результатах рассмотрения апелляции, а также для внесения подробной информации об изменениях, принятых КК в случае удовлетворения апелляции (форма 2-АП-1,2-АП-2,  $2 - A\Pi - 3$ .

14.4. Дополнительно к апелляционному комплекту соответственно распечатываются критерии оценивания заданий с развернутым ответом (или устным ответом) и в случае необходимости запрашивается вариант КИМ, выполнявшийся участником экзамена, перечень допустимых символов для записи ответов на задания с кратким ответом, уведомление по итогам рассмотрения апелляции о несогласии с выставленными баллами по результатам ЕГЭ (форма У-33).

14.5. Подготовленные материалы передаются ответственному секретарю КК.

14.6. В случае обнаружения технических ошибок (ошибок при обработке – сканировании, распознавании текста, верификации) к протоколу рассмотрения апелляции заполняется соответствующее приложение (Приложение в форме 2-АП-1), куда вносится реальный ответ, который указан в бланке ответов № 1 апеллянта в качестве ответа на соответствующее задание. Руководитель ГАУ РК «РИЦОКО» в нижней части формы 2-АП-1 дает пояснения о причинах возникновения такой ошибки.

14.7. В случае если в процессе рассмотрения апелляции обнаружено, что в результате технической ошибки обработки (при сканировании, распознавании, верификации и т.п.) протоколов проверки экспертами развернутых ответов или протоколов проверки экспертами устных ответов указанный в изображении протоколов экспертов балл по конкретной позиции оценивания не соответствует баллу, указанному в бланке распознавания данного протокола проверки, в графе «Стало» необходимо указать балл, который, в соответствии с заключением экспертов, необходимо выставить апеллянту. При этом представитель ГАУ РК «РИЦОКО» заполняет соответствующие строки таблицы в столбце «Аргументация изменений с обязательным описанием причины ошибки по каждому критерию оценивания, по которому производится изменение», либо составляет заключение, которое прилагается к протоколам рассмотрения апелляции дополнительно, что указывается в поле вместо аргументации.

14.8. Оформленный протокол рассмотрения апелляции и приложения к нему (в случае его заполнения) в течение одного календарного дня после принятия решения председатель КК передает руководителю ГАУ РК «РИЦОКО», который направляет протокол апелляции ответственному за обработку апелляций и коррекций сотруднику ГАУ РК «РИЦОКО».

14.9. В разделе «Информация о результатах рассмотрения апелляции» протокола рассмотрения апелляции (форма 2-АП) ответственный за обработку апелляций и коррекций сотрудник ГАУ РК «РИЦОКО» заполняет поле о дате передачи информации из КК в ГАУ РК «РИЦОКО». Запись заверяется подписью исполнителя.

14.10. Ответственный за обработку апелляций и коррекций сотрудник ГАУ РК «РИЦОКО» вносит в РИС посредством специализированного ПО «Станция апелляций и коррекций» результаты рассмотрения апелляций, включая вложение изображений необходимой апелляционной документации. Обработанные апелляции автоматически передаются на обработку в ФИС.

14.11. Протоколы КК для пересчета результатов в течение двух календарных дней направляются ГАУ РК «РИЦОКО» в ФЦТ.

*Примечание. ФЦТ проводит пересчет результатов ЕГЭ по удовлетворенным апелляциям в соответствии с протоколами КК и не позднее чем через пять рабочих дней с момента получения указанных протоколов передает измененные по итогам пересчета результаты ЕГЭ в ГАУ РК «РИЦОКО».* 

14.12. В случае загрузки в ФИС неполного комплекта апелляционной документации, неполного или некорректного заполнения протокола рассмотрения апелляции и (или) приложения к нему, ФЦТ направляет соответствующее информационное сообщение в ПО «Станция апелляций и коррекций» о предоставлении соответствующих документов или сведений. В этом случае ответственный за обработку апелляций и коррекций сотрудник ГАУ РК «РИЦОКО» представляет необходимые документы, при наличии их в апелляционном комплекте документов, или передает запрос о необходимых документах в КК.

14.13. Результаты обработки апелляций из ФИС передаются в процессе репликации в РИС.

*Примечание. В случае удовлетворения апелляции в ФИС будет произведен пересчет баллов апеллянта. Информация об обновленных результатах экзамена после пересчета баллов в результате внесения апелляционных изменений будет направлена в РИС.*

*ГАУ РК «РИЦОКО» в течение одного календарного дня предоставляет обновленные результаты апеллянта в ГЭК РК для утверждения.*

*В случае отклонения апелляции в ФИС будет зафиксирован факт подачи апелляции и результат ее рассмотрения. В этом случае балл остается неизменным.*

14.14. При необходимости возможна распечатка второго экземпляра апелляционного комплекта.

## **15. Обработка работ, отправленных на перепроверку по решению Министерства РК**

15.1. Перепроверка отдельных экзаменационных работ участников ЕГЭ и ОГЭ осуществляется по решению Министерства РК.

15.2. Министерство РК передает руководителю ГАУ РК «РИЦОКО» список участников ЕГЭ и ОГЭ, работы которых направляются на перепроверку по соответствующему учебному предмету.

15.3. Ответственный за обработку апелляций и коррекций сотрудник ГАУ РК «РИЦОКО» вносит сведения об указанных в списке лицах в РИС посредством ПО «Станция апелляций и коррекций» и распечатывает комплекты документов для перепроверки.

15.4. Комплект документов для перепроверки содержит:

– копии бланков ответов № 2, включая дополнительные бланки ответов № 2;

– копии аудиофайлов с записью устных ответов (при перепроверке результатов по иностранным языкам);

– копии бланков-протоколов проверки развернутых ответов (при наличии);

– копии протоколов оценивания устных ответов по иностранным языкам (при перепроверке результатов по иностранным языкам);

– бланк протокола перепроверки, содержащего заключение экспертов о правильности оценивания развернутых ответов, устных ответов по иностранным языкам на задания данной экзаменационной работы;

– изображение варианта КИМ, выполнявшегося участником экзамена.

15.5. Подготовленные материалы передаются в РПК.

*Примечание. Перепроверку отдельных экзаменационных работ участников ГИА проводят эксперты РПК, ранее не проверявшие данные работы и имеющие статус «старшего» и (или) «ведущего».*

15.6. Оформленный протокол перепроверки председатель РПК передает руководителю ГАУ РК «РИЦОКО», который направляет протокол перепроверки председателю ГЭК РК для утверждения. После утверждения результатов протокол перепроверки направляется ответственному за обработку апелляций и коррекций сотруднику ГАУ РК «РИЦОКО».

15.7. Ответственный за обработку апелляций и коррекций сотрудник ГАУ РК «РИЦОКО» вносит в РИС посредством специализированного ПО «Станция апелляций и коррекций» результаты перепроверки:

– изображения протокола перепроверки экзаменационных работ участников ЕГЭ;

– скан-копию решения председателя ГЭК РК об изменении баллов за задания экзаменационной работы ЕГЭ по результатам перепроверки;

– изменение баллов по заданиям в соответствии с решением председателя ГЭК РК об изменении баллов за задания экзаменационной работы по результатам перепроверки.

15.8. Министерство РК направляет в ФЦТ официальное письмо о необходимости учета результатов перепроверки с приложением решения председателя ГЭК РК о результатах перепроверки экзаменационных работ участников ЕГЭ.

15.9. Обработанные данные с результатами перепроверки автоматически передаются на обработку в ФИС и уполномоченную организацию для пересчета баллов.

# **16. Обработка работ участников ЕГЭ, отправленных на перепроверку по поручению Рособрнадзора**

16.1. По поручению Рособрнадзора ФПК проводят перепроверку отдельных экзаменационных работ участников ЕГЭ.

16.2. ФЦТ информирует Министерство РК о принятом Рособрнадзором решении о проведении перепроверки работ конкретных участников ЕГЭ посредством внесения соответствующей информации в ФИС и передачи указанной информации в РИС.

16.3. После принятия решения председателем ГЭК РК по результатам перепроверки работ, направленных на перепроверку по поручению Рособрнадзора, результаты перепроверок направляются в ГАУ РК «РИЦОКО».

*Примечание. Для подготовки материалов о результатах перепроверок и внесения их в РИС ГИА используется ПО «Станция апелляций и коррекций», раздел «Перепроверки» и «Решения ГЭК».*

16.4. Ответственный за обработку апелляций и коррекций сотрудник ГАУ РК «РИЦОКО»*:*

 вносит измененные баллы по заданиям в соответствии с решением ГЭК РК в ПО «Станция апелляций и коррекций»;

 прикрепляет в ПО «Станция апелляций и коррекций» (раздел «Решения ГЭК») перепроверки к соответствующему решению ГЭК РК (далее – пакет перепроверок);

 выгружает из ПО «Станция апелляций и коррекций» csv-файл с пакетом перепроверок (имя файла: код субъекта-дата протокола-номер протокола.csv), предоставляет его руководителю ГАУ РК «РИЦОКО»;

 выгружает из ПО «Станция апелляций и коррекций» xml-файл (имя файла: код субъекта-дата протокола-номер протокола. Xml), предоставляет его руководителю ГАУ РК «РИЦОКО»;

 после направления Министерством РК в ФЦТ официального письма о необходимости учета результатов перепроверок с указанием имени xml-файла, выгруженного из ПО «Станция апелляций и коррекций», размещает xml-файл на Технологическом портале подготовки и проведения ГИА [\(http://10.0.6.21](http://10.0.6.21/) или [http://portal.ege.rustest.ru\)](http://portal.ege.rustest.ru/) в разделе «Региональный раздел\Файлы для перепроверок»;

 направляет пакет перепроверок на обработку в ФЦТ аппаратными средствами ПО «Станция апелляций и коррекций».

16.5. Руководитель ГАУ РК «РИЦОКО» передает xml-файл и csv-файл с пакетом перепроверок в Министерство РК.

17.1. Изменение персональных данных участников ГИА (фамилии, имени, отчества, реквизитов документа, удостоверяющего личность участника экзамена) возможно в случаях заполнения протоколов коррекции данных в ППЭ (форма ППЭ-12-02) или на основании личного заявления участника экзамена.

17.2. Коррекция персональных данных участника экзамена после получения результатов экзамена производится в ГАУ РК «РИЦОКО» путем внесения данных в РИС посредством специализированного ПО «Станция апелляций и коррекций».

17.3. Внесенные данные автоматически направляются в ФИС на обработку.

17.4. В случае необходимости предоставления уточняющих документов или обоснований тех или иных изменений по соответствующему программному запросу ФЦТ в ПО «Станция апелляций и коррекций» о предоставлении документов или сведений, ответственный за обработку апелляций и коррекций сотрудник ГАУ РК «РИЦОКО» предоставляет запрашиваемую информацию.

17.5. В остальных случаях из ФИС в РИС посредством специализированного ПО направляется информация об успешном изменении данных участника ГИА.

### **18. Перекрестная проверка**

По решению Рособрнадзора организуется обмен экзаменационными работами ЕГЭ между субъектами РФ (межрегиональная перекрестная проверка). Организационное и технологическое обеспечение межрегиональной перекрестной проверки экзаменационных работ осуществляют РЦОИ субъектов РФ, участвующих в перекрестной проверке при содействии ФЦТ.

Приложение 1 к Порядку подготовки, проведения и обработки материалов ГИА в ГАУ РК «РИЦОКО»

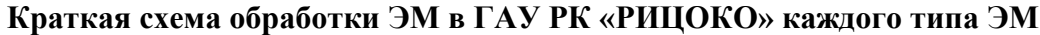

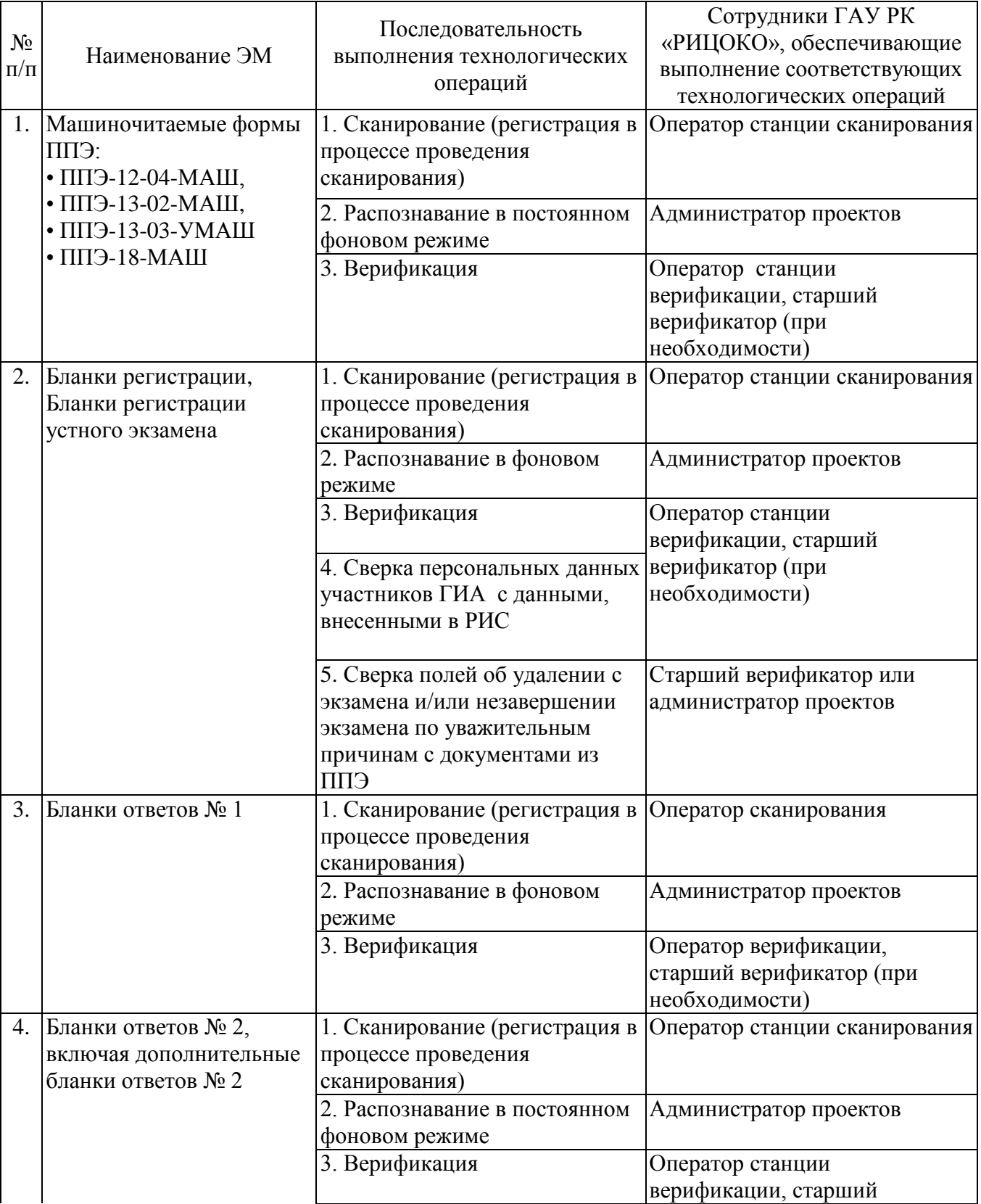

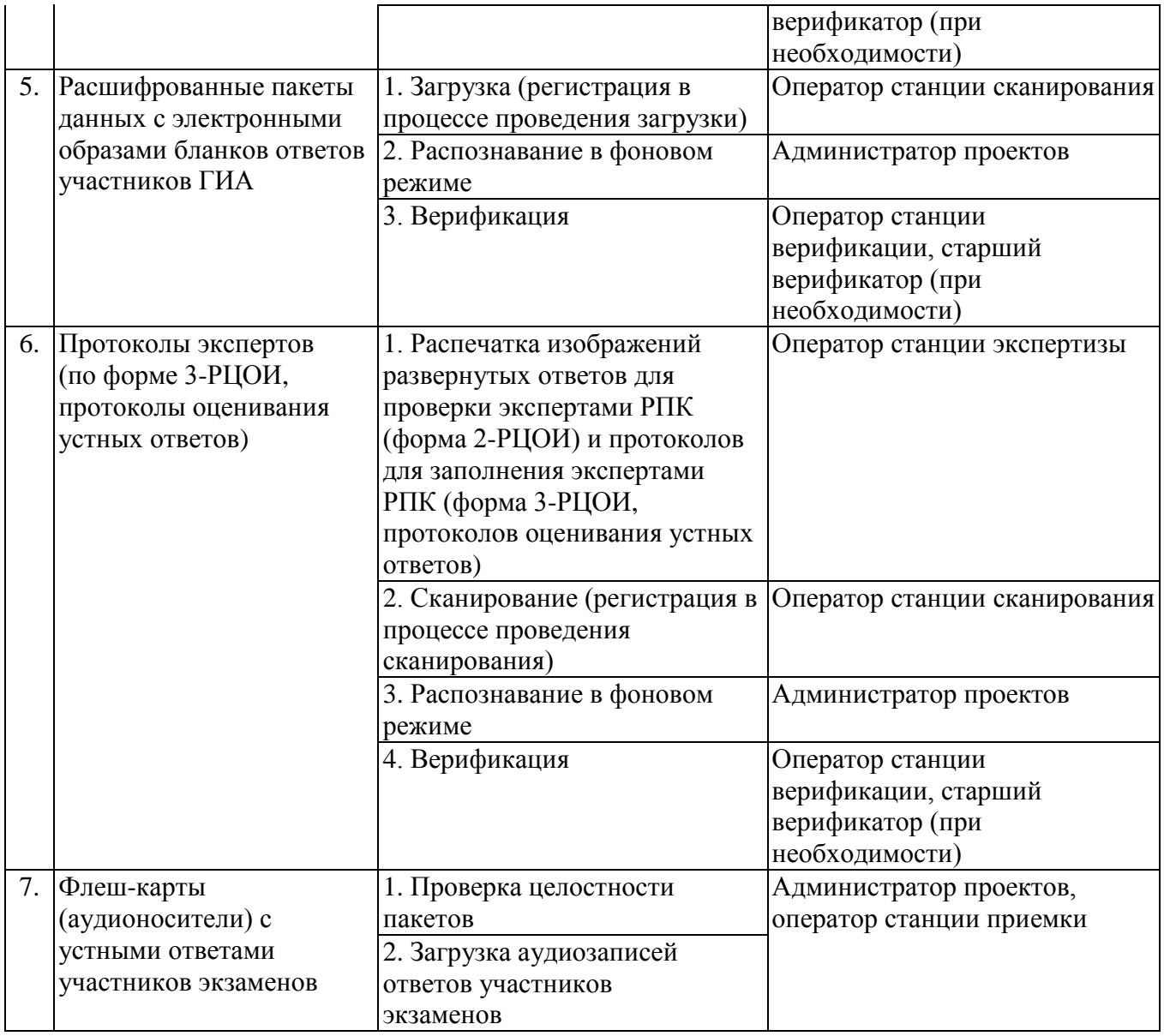

## **Правила для руководителя ГАУ РК «РИЦОКО»**

## *1. В обязанности руководителя ГАУ РК «РИЦОКО» входит:*

## *1.1. Подготовка к ГИА*

1.1.1. Обеспечить рабочее состояние помещений ГАУ РК «РИЦОКО» с учетом установленных требований и санитарных норм, оформить акт готовности ГАУ РК «РИЦОКО» (форма 1-РЦОИ).

1.1.2. Организовать установку, монтаж и сервисное обслуживание аппаратнопрограммных средств, предоставленных для формирования РИС, обработки результатов экзамена.

1.1.3. Определить схему организации приемки и обработки экзаменационных материалов.

1.1.4. Обеспечить:

- обучение, инструктаж сотрудников;

- эксплуатацию сотрудниками предоставленных АРМ в соответствии с требованиями по эксплуатации оборудования, нормами информационной безопасности и эксплуатации ПО обработки бланков ГИА;

- контроль выполнения работ специалистами ГАУ РК «РИЦОКО» и сотрудниками, привлекаемыми к обработке ЭМ.

1.1.5. Организовать формирование, выверку и взаимодействие РИС с ФИС в соответствии с правилами формирования и ведения ФИС/РИС.

1.1.6. Назначить ответственных сотрудников ГАУ РК «РИЦОКО», участвующих в обработке ЭМ:

– администратора проектов;

– начальников смены;

– ответственного для работы со станцией приемки и станцией удаленной приемки;

– ответственных за приемку ЭМ (из ППЭ);

- ответственных за хранение ЭМ;
- операторов станции сканирования;
- старших верификаторов;
- операторов станции верификаторов;
- операторов станции экспертизы;

– ответственного за загрузку электронных образов бланков ответов участников ЕГЭ в станцию загрузки электронных бланков;

– ответственных за обработку апелляций и коррекций;

– помощников операторов станции сканирования, станции экспертизы, станции апелляций и коррекций (при необходимости).

1.1.7. Получить параметры доступа к технологическому порталу ЕГЭ и ОГЭ в ЗСПД и контролировать в дальнейшем обновление ПО, настроек ПО для обработки бланков ЕГЭ и ОГЭ (через портал технической поддержки ФЦТ в ЗСПД) и другой информации, определенной ФЦТ.

1.1.8. Обеспечить передачу в ППЭ файлов с автоматизированным распределением участников и работников ППЭ.

1.1.9. Обеспечить тиражирование и комплектацию ЭМ ОГЭ в соответствии с утвержденной Министерством РК схемой проведения экзаменов.

1.1.10. Организовать выдачу ЭМ ОГЭ по актам приемки-передачи уполномоченным представителем ГЭК РК в МСУ.

1.1.11. Обеспечить посменную, при необходимости круглосуточную работу ГАУ РК «РИЦОКО».

#### **1.2.** *Прием ЭМ на обработку и проведение первичной обработки*

1.2.1. После проведения ГИА по учебным предметам организовать получение от членов ГЭК РК/уполномоченных представителей ГЭК РК ЭМ из каждого ППЭ и оформить соответствующие акты приемки-передачи.

1.2.2. Обеспечить в день экзамена сканирование бланков ГИА.

*Примечание. Материалы ЕГЭ должны быть отсканированы до 23 час.59 мин. дня проведения экзамена.*

1.2.3. Организовать работы по учету в РИС не подлежащих обработке ЭМ, не использованных ЭМ, испорченных ЭМ, ЭМ с полиграфическим браком.

1.2.4. Обеспечить в течение срока, определенного порядком проведения ГИА, обработку и первичную проверку бланков ГИА, аудиофайлов устных ответов. Перед сканированием бланков регистрации и бланков ответов № 1 из ППЭ обрабатывается машиночитаемая форма ППЭ-13-02-МАШ, содержащая количественные данные ЭМ.

*Примечание. Для оперативного обеспечения РПК рабочими комплектами приоритет на обработку имеют бланки ответов № 2, включая дополнительные бланки ответов № 2.*

## *1.3. Организация взаимодействия с РПК*

1.3.1*.* Организовать получение критериев оценивания выполнения заданий с развернутым ответом в день проведения экзамена от ФЦТ.

1.3.2. Организовать поверку предположительно пустых бланков ответов.

1.3.3. Организовать проверку устных ответов экспертами РПК, для чего обеспечить функционирование АРМ экспертов с установленной станцией прослушивания и оборудованном наушниками.

1.3.4. Передавать председателю РПК по мере готовности сформированные рабочие комплекты для проверки экспертами развернутых ответов участников ГИА на задания экзаменационной работы (бланков ответов № 2) и критерии оценивания развернутых ответов, согласно графику работы РПК.

1.3.5. Получать от председателя РПК по мере готовности результаты проверки экспертами развернутых ответов и устных ответов и обеспечивать оперативную первичную обработку полученных бланков-протоколов.

1.3.6. Получить по завершении работы экспертов от председателя РПК критерии оценивания выполнения заданий с развернутым ответом (в том числе заданий с устным ответом), комплекты для проверки экспертами развернутых ответов участников ГИА.

1.3.7. Обеспечить хранение бланков-копий, бланков-протоколов и критериев оценивания заданий с развернутым ответом (в том числе с устным ответом) в помещении, исключающем доступ к ним посторонних лиц и позволяющем обеспечить сохранность указанных материалов, до 1 марта года, следующего за годом проведения экзамена.

1.3.8. Обеспечить своевременное уничтожение ЭМ, бланков-протоколов, бланковкопий и критериев оценивания заданий с развернутым ответом (в том числе заданий с устным ответом).

## *1.4. Проведение первичной обработки бланков ГИА, выдача результатов участников экзамена*

1.4.1. Обеспечить взаимодействие РИС и ФИС для автоматического поступления данных с результатами первичной обработки машиночитаемых форм ППЭ и всех бланков ГИА: бланков регистрации, бланков ответов № 1, бланков ответов № 2 и результатов проверки бланков ответов № 2, устных ответов.

1.4.2. Обеспечить после завершения обработки бланков регистрации в ГАУ РК «РИЦОКО», сверки с Актом об удалении участника ГИА (форма ППЭ-21) и Актом о досрочном завершении экзамена по объективным причинам (форма ППЭ-22) формирование и передачу в ГЭК РК ведомости участников ГИА, не закончивших экзамен по объективной причине или удаленных с экзамена.

1.4.3. Организовать передачу бланков ГИА, флеш-носителей с устными ответами, прошедших первичную обработку, на ответственное хранение.

1.4.4. Обеспечить возможность получения из ФИС информации о результатах участников экзаменов по Республике Коми.

1.4.5. Сформировать ведомости с результатами участников экзамена (ППР, ППР-БМ, ППР-ИН) и передать их на утверждение председателю ГЭК РК.

1.4.6. Обеспечить своевременное формирование и предоставление председателю ГЭК РК списков участников экзамена:

– удаленных в связи с нарушением ими установленного порядка проведения ГИА;

– досрочно завершивших экзамен по объективным причинам;

– внесенных в РИС с нарушениями правил формирования РИС;

– получивших неудовлетворительный результат по одному из обязательных учебных предметов и имеющих право на повторную сдачу экзамена по данному предмету в соответствии с установленным порядком проведения ГИА.

1.4.7. В случае принятия председателем ГЭК РК решения об аннулировании результатов участника (участников) ЕГЭ, передавать решения председателя ГЭК РК в ФЦТ посредством технологического портала.

### *1.5. Организация обработки запросов КК по апелляциям.*

#### 1.5.1. *О нарушении установленного порядка проведения ГИА:*

 *–* получить от ответственного секретаря КК копию апелляции и заключение комиссии о результатах проверки (форма ППЭ-03) по факту апелляции о нарушении установленного порядка проведения ГИА с оформленным решением КК;

 – обеспечить передачу материалов апелляции по ЕГЭ в ФЦТ в течение двух календарных дней с момента принятия решения КК.

#### 1.5.2. *О несогласии с выставленными баллами:*

 *–* получить от ответственного секретаря КК апелляцию (форма 1-АП) и передать ее ответственному за обработку апелляций сотруднику ГАУ РК «РИЦОКО» для подготовки комплекта апелляционных документов;

 *–* обеспечить сверку распечатанного изображения экзаменационной работы участника экзамена и копий ее распознавания;

 *–* передать ответственному секретарю КК подготовленный комплект апелляционных документов, включая вариант КИМ и критерии оценивания развернутых (устных) ответов;

 *–* получить от ответственного секретаря КК протокол рассмотрения апелляции (форма 2-АП) с приложениями (если приложения заполнялись) (формы 2-АП-1 и 2-АП-2) и передать его ответственному за обработку апелляций сотруднику ГАУ РК «РИЦОКО»;

 *–* при получении от ответственного секретаря КК утвержденного протокола рассмотрения апелляции с приложением, содержащим корректировки для пересчета результата участника экзамена, в течение двух календарных дней с момента принятия решения КК организовать передачу материалов апелляции участников ГИА в ФЦТ и ввод данных в РИС;

 *–* получить по результатам рассмотрения баллы апеллянта;

 *–* организовать передачу баллов апеллянта в ГЭК РК для окончательного утверждения результатов.

#### *1.6. На всех этапах*

1.6.1. Обеспечить исполнение требований к информационной безопасности ГАУ РК «РИЦОКО».

1.6.2. Принимать решения при возникновении нештатных ситуаций, оформляя факт возникновения такой ситуации, принятые меры по ее решению в протоколе, составленном в письменном виде.

1.6.3. По требованию ФЦТ предоставлять протоколы нештатных ситуаций, отразив в них принятые меры.

*1.7. Осуществление контроля подготовки, проведения и обработки результатов ГИА с использованием Системы мониторинга*

1.7.1. Получить от ФЦТ логин и пароль для доступа к Системе мониторинга.

1.7.2. Оперативно оценивать текущее состояние подготовки и проведения ГИА, используя фиксированный набор показателей Системы мониторинга.

## 1.7.3. *Сбор данных РИС*

Осуществлять контроль наполнения основных справочников РИС, включающий:

– регистрацию участников экзамена;

– организацию ППЭ;

- достаточную вместимость ППЭ;
- сведения об аудиториях с видеонаблюдением в режиме онлайн;
- обеспеченность работниками ППЭ;

– обеспеченность экспертами РПК. Уровень экспертов и доступ к 3-й проверке. Показатели этапа:

– количество образовательных организаций;

– количество участников;

– количество участников экзамена, выбравших обязательные предметы;

– количество участников, выбравших хотя бы один экзамен;

– среднее количество экзаменов на одного участника;

– количество ППЭ;

– аудиторный фонд ППЭ;

– количество обязательных работников в ППЭ;

– количество экспертов РПК.

#### 1.7.4. *Планирование проведения ГИА*

Осуществлять контроль организационной готовности к проведению ГИА, включающий:

– распределение участников;

– назначение аудиторий ППЭ на экзамены;

– готовность ППЭ к проведению рассадки;

– количество заказанных ЭМ.

Показатели этапа:

– распределено участников по ППЭ;

– аудиторный фонд ППЭ по экзаменам;

– количество ППЭ, готовых к рассадке;

– количество заказанных ЭМ.

1.7.5. *Проведение экзамена*

Осуществлять контроль хода обработки бланков ГИА, включающий:

– общее количество обработанных бланков ГИА (в сравнении с количеством участников);

– комплектность пакетов бланков ГИА;

– «территориально-организационную полноту» обработки бланков ГИА (по ППЭ и аудиториям);

– завершение обработки экзамена в Республике Коми (закрытие экзамена);

– процедуру передачи результатов ГИА в МСУ и ОО;

– процедуру обработки апелляций (по статусам).

Показатели этапа:

– количество обработанных человеко-экзаменов;

– количество собранных работ;

– количество ППЭ, по которым начата обработка бланков ГИА;

– количество аудиторий, по которым начата обработка бланков ГИА;

– экзамен закрыт;

– результаты переданы в МСУ и ОО;

– количество обработанных апелляций.

## *1.8. Формирование регламентной, статистической и контрольной отчетности процессов ГИА с использованием системы статистической отчетности*

1.8.1. Осуществлять деятельность по формированию отчетности о проведении и результатах ГИА, используя основные функции системы статистической отчетности:

– формирование отчетов по фиксированным формам;

– создание новых форм отчетов и изменение существующих форм визуальными средствами;

– создание параметризируемых отчетов;

– представление отчетов в табличной форме и графическом виде (диаграммы, графики);

– экспорт отчетов в MS Word, MS Excel, HTML, PDF, TIFF, CSV, XML;

– ведение электронного архива сформированных отчетных форм;

– настройка расписания автоматического формирования отчетных форм;

– автоматическое формирование отчетных форм и их почтовой рассылки по заданному расписанию;

– автоматическое сохранение в архив системы сформированных в соответствии с расписанием отчетных форм;

– загрузка пользовательских отчетных форм (в том числе работающих с другими источниками данных);

– настройка прав доступа пользователей к отчетным формам.

1.8.2. Использовать систему статистической отчетности для получения информации о проведении и результатах ЕГЭ и ОГЭ, включая следующие количественные данные:

– о проведении экзаменов;

– по участникам ЕГЭ/ОГЭ в ППЭ;

– по категориям участников ЕГЭ/ОГЭ;

– по участникам экзаменов с ограниченными возможностями здоровья (специальная рассадка);

– по общественным наблюдателям, участвующим в проведении ЕГЭ и ОГЭ;

– по апелляциям о несогласии с результатами экзаменов и нарушении Порядка проведения ГИА;

– о зарегистрированных участниках, организованных ППЭ, назначенных работниках ППЭ;

– по результатам экзаменов, в т.ч.:

- количество участников по предметам;
- количество участников ЕГЭ, получивших 100 баллов (80-100 баллов);
- количество участников ЕГЭ/ОГЭ, получивших оценку ниже минимального балла, средние тестовые баллы, по республике/предметам;
- участие в ЕГЭ/ОГЭ по нескольким предметам;
- плотность распределения участников по набранным тестовым баллам (по предметам / республике).

*1.9. Формирование отчетности с использованием программного обеспечения «Менеджер отчетов» по учету участников ГИА и ЭМ*

Используя ПО «Менеджер отчетов», извлекать из базы данных и предоставлять в требуемом формате статистическую информацию об основных процессах, происходящих на различных этапах обработки бланков ЕГЭ/ОГЭ, в том числе содержащую сведения о явке участников экзамена, количестве участников ЕГЭ/ОГЭ, удаленных с экзамена в связи с нарушением Порядка проведения ГИА, не завершивших экзамен по уважительной причине, и об учете ЭМ.

### *2. Ответственность руководителя ГАУ РК «РИЦОКО»*

Руководитель ГАУ РК «РИЦОКО» в период выполнения им функций по информационному и организационно-технологическому обеспечению ГИА признается должностным лицом и несет ответственность в соответствии с законодательством РФ за неисполнение или ненадлежащее исполнение своих обязанностей и злоупотребление служебным положением.

## **Правила для сотрудника ГАУ РК «РИЦОКО», ответственного за приемку экзаменационных материалов**

## *1. Сотрудник ГАУ РК «РИЦОКО», ответственный за приемку ЭМ, обязан:*

## *1.1. В процессе приемки ЭМ ЕГЭ до проведения экзамена в день получения ЭМ на складе УСС:*

1.1.1. отсканировать штрихкоды на коробках с ЭМ с помощью ручного сканера, при необходимости ввести штрихкоды с клавиатуры;

1.1.2. проверить комплектность материалов;

1.1.3. распечатать акт приемки-передачи в 2-х экземплярах.

## *1.2. В процессе раздачи ЭМ на складе УСС для проведения ЕГЭ в ППЭ:*

1.2.1. установить параметры раздачи в программе станции приемки (выбрать экзамен и ППЭ или ввести данные об административно-территориальной единице);

1.2.2. отсканировать штрихкоды выдаваемых материалов (коробки, пакеты или ИК);

1.2.3. распечатать «Опись доставочного сейф-пакета» (форма ППЭ-14-03), «Ведомость материалов доставочного сейф пакета» (форма ППЭ-14-04) в 2-х экземплярах.

### *1.3. При возврате ЭМ*

**1.3.1. При поступлении ЭМ, подлежащих обработке** (заполненных бланков участников экзамена и флеш-носителей с аудиофайлами устных ответов):

1.3.1.1. принять от члена ГЭК РК/уполномоченного представителя ГЭК РК по акту приемки-передачи запечатанные спецпакеты с ЭМ и документы из ППЭ;

1.3.1.2. проверить целостность спецпакетов. В случае обнаружения нарушения целостности спецпакета получить от члена ГЭК РК/уполномоченного представителя ГЭК РК служебную записку на имя руководителя ГАУ РК «РИЦОКО», поясняющую причины нарушения целостности спецпакетов, после чего спецпакет допускается до дальнейшего этапа приемки;

1.3.1.3. спецпакеты, на которых не обнаружено нарушений целостности пакетов:

- вскрыть;

- пересчитать бланки;

- проверить в присутствии члена ГЭК РК/уполномоченного представителя ГЭК РК совпадение фактического количества бланков с количеством, указанным на сопроводительном листе к возвратному доставочному пакету;

*Примечание. В случае несовпадения член ГЭК РК/уполномоченный представитель ГЭК РК должен составить соответствующую служебную записку на имя руководителя ГАУ РК «РИЦОКО» с указанием причин несовпадения бланков и реального количества бланков в спецпакете, после чего спецпакет допускается до дальнейшего этапа приемки.*

- передать администратору проектов файлы с аудиозаписями устных ответов для загрузки на станцию управления экспертизой устных ответов;

- принять файлы с журналом работы станции печати КИМ в аудиториях ППЭ для передачи в РИС;

- передать начальнику смены ГАУ РК «РИЦОКО» вскрытые спецпакеты с бланками для проведения обработки.

**1.3.2**. **При поступлении ЭМ, не подлежащих обработке** (неиспользованные ЭМ, испорченные ЭМ, ЭМ, содержащие полиграфические дефекты):

1.3.2.1. установить параметры возврата в программе станции приемки (выбрать экзамен и ППЭ, откуда возвращаются материалы);

1.3.2.2. выбрать статусы возвращаемых материалов:

- не использовано (индивидуальные комплекты);

- с полиграфическими дефектами;

- испорчено;

1.3.2.3. отсканировать штрихкоды возвращаемых материалов (пакеты, индивидуальные комплекты);

1.3.2.4. ввести количественные показатели бланков ЕГЭ и других материалов;

1.3.2.5. распечатать акт приемки-передачи в 2-х экземплярах.

*Примечание. Количественные показатели ЭМ, переданных и принятых из ППЭ с помощью станции приемки, должны совпадать с количественными показателями машиночитаемой формы ППЭ-13-02-МАШ, заполненной в ППЭ.*

**1.3.3**. **При поступлении ЭМ ОГЭ, не подлежащих обработке** (неиспользованные ЭМ, испорченные ЭМ, ЭМ, содержащие полиграфические дефекты):

1.3.3.1. вскрыть возвратный доставочный пакет и пересчитать ЭМ;

1.3.3.2. сверить количество ЭМ с данными протокола проведения ОГЭ в ППЭ;

1.3.3.3. заполнить акт приемки-передачи в 2-х экземплярах.

*2. Ответственность сотрудника ГАУ РК «РИЦОКО», ответственного за приемку ЭМ*

2.1. Сотрудник ГАУ РК «РИЦОКО, ответственный за приемку ЭМ, в период выполнения им функций признается должностным лицом и несет ответственность в соответствии с законодательством РФ за неисполнение или ненадлежащее исполнение своих обязанностей и злоупотребление служебным положением.

2.2. В целях предотвращения нарушений требований нормативных правовых актов (обеспечения безопасности информации, ненадлежащего исполнения возложенных обязанностей в порядке специального полномочия, злоупотреблений установленными полномочиями, совершенными из корыстной или иной личной заинтересованности, а также иных случаев, которые могут повлечь за собой применение мер ответственности) сотрудник ГАУ РК «РИЦОКО, ответственный за приемку экзаменационных материалов, должен быть:

- ознакомлен с распорядительными документами ГАУ РК «РИЦОКО» о включении его в состав лиц, привлекаемых для выполнения работ в период проведения экзаменов, со своими функциями, правами и обязанностями;

- обучен и подготовлен к осуществлению деятельности в соответствии с требованиями утвержденных нормативных правовых документов, регулирующих порядок проведения ГИА;

- предупрежден письменно о привлечении к дисциплинарной ответственности за неисполнение или ненадлежащее исполнение возложенных на него служебных обязанностей в рамках специальных полномочий;

- проинформирован о возможности привлечения к административной и уголовной ответственности при совершении противоправных деяний в порядке, установленном федеральными законами.

2.3. При возникновении любых нештатных ситуаций (неверная комплектация ЭМ, нарушение доставочной упаковки ЭМ и проч.) ответственный за приемку ЭМ сотрудник ГАУ РК «РИЦОКО» составляет акт, в котором фиксирует все обстоятельства нештатной ситуации, передает руководителю ГАУ РК «РИЦОКО» для дальнейшей передачи в ГЭК РК и ФЦТ.

## **Правила для сотрудника ГАУ РК «РИЦОКО», ответственного за загрузку электронных образов бланков участников ЕГЭ**

## *1. Сотрудник ГАУ РК «РИЦОКО», ответственный за загрузку электронных образов бланков участников ЕГЭ обязан:*

### **1.1. При подготовке к экзамену:**

1.1.1. не позднее чем за пять календарных дней до проведения первого экзамена установить и настроить сервис связи с ППЭ модуля связи с ППЭ, сохранить на федеральном портале адрес подключения к сервису РЦОИ (в случае отсутствия внешнего адреса сервиса связи и взаимодействия с ППЭ по внутренней сети адрес должен быть передан в ФЦТ для сохранения на портале вручную);

1.1.2. обеспечить консультирование по подключению и передаче тестовых пакетов от ППЭ при проведении технической подготовки;

1.1.3. в процессе проведения ППЭ технической подготовки и контроля технической готовности:

- сохранить полученные тестовые пакеты;

- оценить качество печати и сканирования;

- подтвердить или отклонить полученный пакет;

1.1.4. закончить не позднее чем за два дня до даты загрузки электронных образов бланков ответов участников ЕГЭ подготовку к загрузке бланков, в том числе:

- установить специализированное ПО для получения и загрузки электронных образов бланков ответов участников ЕГЭ;

- передать в ППЭ параметры подключения к серверу ГАУ РК «РИЦОКО»;

- убедиться в работоспособности передачи электронных образов бланков ответов участников ЕГЭ на сервер ГАУ РК «РИЦОКО» из ППЭ.

### **1.2. При загрузке электронных образов бланков ответов участников ЕГЭ:**

1.2.1. получить зашифрованные пакеты данных с электронными образами бланков ответов участников ЕГЭ;

1.2.2. перенести полученный пакет данных с электронными образами бланков ответов участников ЕГЭ с помощью флеш-накопителя на рабочую станцию для загрузки данных с электронными образами бланков ответов участников ЕГЭ;

1.2.3. выполнить расшифровку пакета данных с электронными образами бланков ответов участников ЕГЭ, полученными из ППЭ, с использованием токена специалиста ГАУ РК «РИЦОКО»;

1.2.4. записать расшифрованные пакеты данных с электронными образами бланков ответов участников ЕГЭ на флеш-накопитель и перенести их на рабочую станцию, на которой обеспечен доступ к «горячей папке» TestReader;

1.2.5. убедиться в успешной загрузке пакетов из «горячей папки» TestReader, после чего сообщить в ППЭ о факте успешного получения и загрузки полученного пакета (пакетов) с электронными образами бланков ответов участников ЕГЭ;

1.2.6. в случае ошибки при загрузке выяснить средствами диагностики «горячей папки» TestReader причину ошибки и сообщить в ППЭ о замечании.

## *2. Ответственность сотрудника ГАУ РК «РИЦОКО», ответственного за загрузку электронных образов бланков ответов участников ЕГЭ*

2.1. Сотрудник ГАУ РК «РИЦОКО, ответственный за загрузку электронных образов бланков ответов участников ЕГЭ, в период выполнения им функций признается должностным лицом и несет ответственность в соответствии с законодательством РФ за неисполнение или ненадлежащее исполнение своих обязанностей и злоупотребление служебным положением.

2.2. В целях предотвращения нарушений требований нормативных правовых актов (обеспечения безопасности информации, ненадлежащего исполнения возложенных обязанностей в порядке специального полномочия, злоупотреблений установленными полномочиями, совершенными из корыстной или иной личной заинтересованности, а также иных случаев, которые могут повлечь за собой применение мер ответственности), сотрудник ГАУ РК «РИЦОКО, ответственный загрузку электронных образов бланков ответов участников ЕГЭ, должен быть:

- ознакомлен с распорядительными документами ГАУ РК «РИЦОКО» о включении его в состав лиц, привлекаемых для выполнения работ в период проведения экзаменов, со своими функциями, правами и обязанностями;

- обучен и подготовлен к осуществлению деятельности в соответствии с требованиями утвержденных нормативных правовых документов, регулирующих порядок проведения ЕГЭ и ОГЭ;

- предупрежден письменно о привлечении к дисциплинарной ответственности за неисполнение или ненадлежащее исполнение возложенных на него служебных обязанностей в рамках специальных полномочий;

- проинформирован о возможности привлечения к административной и уголовной ответственности при совершении противоправных деяний в порядке, установленном федеральными законами.

## **Правила для оператора сканирования в ГАУ РК «РИЦОКО»**

### *1. Оператор сканирования обязан:*

1.1. установить не позднее чем за сутки до экзамена необходимые параметры сканирования с использованием рекомендаций ФЦТ для каждой модели сканера, используемой при обработке бланков ГИА и машиночитаемых форм ППЭ;

1.2. проводить работы по сканированию бланков и машиночитаемых форм на АРМ с ПО «Станция сканирования» с использованием руководства оператора по работе с этой станцией и рекомендациями ФЦТ;

1.3. получить от начальника смены (администратора проектов) машиночитаемые формы и бланки для обработки и произвести сканирование;

1.4. провести контроль результатов сканирования по завершении сканирования бланков одной пачки (сравнение количества отсканированных бланков с заявленным количеством бланков), а также проверить качество сканирования;

1.5. выполнить загрузку расшифрованных пакетов данных с электронными образами бланков ответов участников экзамена (в случае сканирования бланков ответов в ППЭ);

1.6. провести регистрацию в РИС пакетов ЕГЭ с бланками № 1 и регистрационными бланками на этапе сканирования только в соответствии с данными, распознанными с машиночитаемых форм ППЭ (ППЭ-13-02-МАШ).

*Примечание. Пакеты с бланками ответов № 2 регистрируются вручную и могут быть обработаны в произвольном порядке.*

#### *2. В случае возникновения нештатных ситуаций при сканировании*

#### 2.1. **Если бланк застрял в сканере, совершить следующие действия:**

– открыть крышку сканера, вытащить бланк и, если бланк не испорчен, продолжить сканирование, начиная с этого бланка;

– если бланк испорчен и непригоден к сканированию, необходимо бланк отсканировать в режиме планшетного сканирования;

– после этого продолжить сканирование оставшихся бланков.

2.2. **Если качество отсканированных изображений неудовлетворительное**  (нечеткое, недостаточно контрастное, отсутствуют реперные точки, присутствуют полосы), **совершить следующие действия:**

– проверить параметры настройки сканера, при необходимости их изменить, отсканировать пакет заново;

– если качество отсканированных изображений не улучшилось, сканирование прекратить и обратиться к начальнику смены или непосредственно к руководителю ГАУ РК «РИЦОКО».

### *3. Во время работы оператору сканирования запрещается:*

– пользоваться мобильным телефоном, иными средствами связи, фото- и видеоаппаратурой, портативными персональными компьютерами (ноутбуками, КПК и др.);

– слушать музыку (в том числе в наушниках);

– переговариваться и отвлекать своих коллег;

– совершать иные действия, вызывающие снижение эффективности сканирования (качество и скорость).

## *4. Ответственность оператора сканирования ГАУ РК «РИЦОКО»*

4.1. Оператор сканирования в период выполнения им функций признается должностным лицом и несет ответственность в соответствии с законодательством РФ за неисполнение или ненадлежащее исполнение своих обязанностей и злоупотребление служебным положением.

4.2. В целях предотвращения нарушений требований нормативных правовых актов (обеспечения безопасности информации, ненадлежащего исполнения возложенных обязанностей в порядке специального полномочия, злоупотреблений установленными полномочиями, совершенными из корыстной или иной личной заинтересованности, а также иных случаев, которые могут повлечь за собой применение мер ответственности) оператор сканирования должен быть:

- ознакомлен с распорядительными документами ГАУ РК «РИЦОКО» о включении его в состав лиц, привлекаемых для выполнения работ в период проведения экзаменов, со своими функциями, правами и обязанностями;

- обучен и подготовлен к осуществлению деятельности в соответствии с требованиями утвержденных нормативных правовых документов, регулирующих порядок проведения ГИА;

- предупрежден письменно о привлечении к дисциплинарной ответственности за неисполнение или ненадлежащее исполнение возложенных на него служебных обязанностей в рамках специальных полномочий;

- проинформирован о возможности привлечения к административной и уголовной ответственности при совершении противоправных деяний в порядке, установленном федеральными законами.

## **Правила для верификатора в ГАУ РК «РИЦОКО»**

#### *1***.** *Верификатор при обработке бланков ЕГЭ и ОГЭ должен:*

## **1.1. При обработке бланков регистрации и бланков ответов № 1**

1.1.1. Провести работы по верификации бланков на АРМ со специализированным ПО «Станция верификации» с использованием руководства оператора верификации и рекомендациями ФЦТ.

1.1.2. Провести сверку символов электронного изображения бланка с информацией, полученной в результате распознавания бланка.

1.1.3. Внести исправления в распознанный текст, обеспечивая идентичность полученного текста с информацией в бланке, если символ, внесенный участником экзамена в поле бланка, был распознан неверно.

1.1.4. Внести исправления в распознанный текст, обеспечивая идентичность полученного текста с информацией в бланке, если информация в поле бланка противоречит «Перечню допустимых символов», установленному уполномоченной организацией и размещенному на технологическом портале в ЗСПД.

*Примечание. Верификатор не имеет право вносить изменения в распознанный текст при наличии любых исправленных или зачеркнутых позиций ответа в поле ответа бланка. В случае возникновения нештатной ситуации верификатор действует в соответствии с письменным указанием руководителя ГАУ РК «РИЦОКО».*

1.1.5. Не вносить изменения, не предусмотренные настоящими Правилами. В случае возникновения нештатной ситуации действовать в соответствии с письменным указанием руководителя ГАУ РК «РИЦОКО».

#### **1.2. При верификации бланков регистрации**

1.2.1. Не исправлять орфографические ошибки в записи ФИО, т.к. они будут устранены после сверки данных с данными об участнике экзамена, внесенными в РИС.

1.2.2. Просмотреть ФИО участника и поставить метку в соответствующее поле, если на этапе проверки правил выдается ошибка в поле «Пол» (стоит код «-1», участник экзамена не заполнил соответствующее поле).

1.2.3. Провести сверку с базой данных и внести соответствующие изменения в поля «серия и номер документа», если у участника не внесены данные о документе, удостоверяющем личность.

1.2.4. Открыть и просмотреть изображение бланка, если при закрытии пакета выдается ошибка о том, что данный участник не найден в РИС.

*Примечание. В случае отсутствия у участника данных о документе, удостоверяющем личность, оператор станции верификации отправляет пакет старшему верификатору. В случае ошибки верификации – исправить ее в пакете, в случае несовпадения данных бланка с данными, внесенными в РИС, – отправить этот пакет старшему верификатору.*

1.2.5. Проверить правильность распознавания меток в данных полях (возможно, что случайная черта или точка в квадрате была распознана как метка) – если была ошибка распознавания, то следует исправить ошибку распознавания.

### **1.3. При верификации бланка ответов № 1:**

1.3.1. Если в одном из полей для ответов отмечена более чем одна метка:

- проверить правильность распознавания меток в данных полях (возможно, что случайная черта или точка в квадрате была распознана как метка), если была ошибка распознавания, то следует ее исправить;

- проверить правильность распознавания полей замены ошибочных ответов при отсутствии ошибок распознавания меток в данных полях (при неверном распознавании полей замены ошибочных ответов на это задание);

- отменить (удалить в распознанном тексте) все метки в столбце при отсутствии ошибок распознавания в полях замены ошибочных ответов.

1.3.2. Если в нескольких полях для замены ошибочных ответов заменяется ответ на одно задание:

- проверить правильность распознавания символов во всех полях замены ошибочных ответов.

1.3.3. Удалить символы, обозначающие размерность, оставив только числовое значение, если участник экзамена внес ответ в виде числа и его размерности, например, «5 м» или «5 метров» в поле, где допустимыми символами являются только цифры.

1.3.4. Удалить недопустимые символы, оставив только допустимые символы ответа, если участник экзамена внес ответ, используя и допустимые, и недопустимые для этого поля символы.

1.3.5. Удалить недопустимые символы при отсутствии у участника экзамена эквивалента ответа, который можно записать, используя допустимые для этого поля символы и, если участник экзамена внес ответ, используя только недопустимые символы.

## **1.4. При верификации бланка ответов № 2**

1.4.1. Остановить обработку пакета и обратиться к начальнику смены или непосредственно к руководителю ГАУ РК «РИЦОКО» в случае, если запись в бланке велась светлыми чернилами и/или в других, не предусмотренных настоящими Правилами ситуациях.

1.4.2. Открыть другой бланк в верифицируемом пакете и скопировать в данный бланк соответствующую недостающую информацию при отсутствии на одном (или нескольких) бланке (-ах) информации о названии предмета, номере ППЭ, аудитории ППЭ.

1.4.3. Отправить пакет старшему верификатору в следующих случаях:

- при несовпадении номера дополнительного бланка № 2 со штрихкодом основного бланка № 2 либо его отсутствии;

- при сообщении об отсутствии варианта (вариант «-1»).

### *2. Верификатор обязан соблюдать дисциплину во время работы.*

#### *3. Во время работы верификатору запрещается:*

*-* пользоваться мобильным телефоном, иными средствами связи, фото- и видеоаппаратурой, портативными персональными компьютерами (ноутбуками, КПК и др.);

- слушать музыку (в том числе в наушниках);

- переговариваться и отвлекать своих коллег;

- менять рабочее место без особого указания начальника смены;

- совершать иные действия, вызывающие снижение эффективности верификации (качество и скорость верификации).

### *4. Ответственность верификатора ГАУ РК «РИЦОКО»*

4.1. Верификатор в период выполнения им функций признается должностным лицом и несет ответственность в соответствии с законодательством РФ за неисполнение или ненадлежащее исполнение своих обязанностей и злоупотребление служебным положением.

4.2. В целях предотвращения нарушений требований нормативных правовых актов (обеспечения безопасности информации, ненадлежащего исполнения возложенных обязанностей в порядке специального полномочия, злоупотреблений установленными полномочиями, совершенными из корыстной или иной личной заинтересованности, а также иных случаев, которые могут повлечь за собой применение мер ответственности) верификатор должен быть:

- ознакомлен с распорядительными документами ГАУ РК «РИЦОКО» о включении его в состав лиц, привлекаемых для выполнения работ в период проведения экзаменов, со своими функциями, правами и обязанностями;

- обучен и подготовлен к осуществлению деятельности в соответствии с требованиями утвержденных нормативных правовых документов, регулирующих порядок проведения ГИА;

- предупрежден письменно о привлечении к дисциплинарной ответственности за неисполнение или ненадлежащее исполнение возложенных на него служебных обязанностей в рамках специальных полномочий;

- проинформирован о возможности привлечения к административной и уголовной ответственности при совершении противоправных деяний в порядке, установленном федеральными законами.

#### **Правила для координатора станции экспертизы**

### *1. Координатор станции экспертизы обязан:*

1.1. Получить от руководителя ГАУ РК «РИЦОКО» указания по подготовке рабочих комплектов для РПК.

1.2. Произвести все работы по подготовке к просмотру возможно пустых бланков ответов № 2, подготовке рабочих комплектов для экспертов РПК в ПО «Станция экспертизы» в соответствии с руководством координатора станции экспертизы и рекомендациями ФЦТ.

1.3. Обеспечить процесс просмотра возможно пустых страниц бланков ответов № 2 (включая дополнительные бланки ответов № 2) экспертами РПК.

1.4. Распечатать критерии оценивания выполнения заданий с развернутым ответом по всем вариантам для председателя РПК и экспертов.

1.5. Распечатать для каждого конкретного эксперта рабочие комплекты. Один рабочий комплект содержит:

- бланки-копии (от 1 до 10 бланков-копий в одном рабочем комплекте);

- бланк-протокол (один бланк-протокол на один рабочий комплект).

1.6. Отслеживать темп работы экспертов и уведомлять начальника смены/администратора проектов/руководителя ГАУ РК «РИЦОКО» о ходе проведения проверки.

1.7. По завершении проверки подготовить для председателя РПК пакет документов о результатах работы РПК:

- количество работ, проверенных каждым экспертом;

- количество работ, отправленных на третью проверку;

- информацию об экспертах, показавших максимальное расхождение в результатах оценивания.

1.8. В обязанности координатора станции управления экспертизой устных ответов входит:

- получить от руководителя ГАУ РК «РИЦОКО» указания по подготовке рабочих комплектов для РПК;

- распечатать критерии оценки выполнения заданий с устным ответом по всем вариантам для председателя и экспертов РПК;

- выгрузить задания для прослушивания (удаленного прослушивания) для выбранного экзамена;

- отредактировать желаемое количество назначаемых экспертам работ (на станции прослушивания возможно запросить для прослушивания от 1 до 10 работ), папку для сохранения файлов заданий;

- распечатать для передачи экспертам РПК протоколы оценивания;

- по завершении проверки подготовить для председателя РПК пакет документов о результатах работы РПК:

- количество работ, проверенных каждым экспертом;

- количество работ, отправленных на третью проверку;

- информацию об экспертах, показавших максимальное расхождение в результатах оценивания.

### *2. Ответственность координатора станции экспертизы*

2.1. Координатор станции экспертизы в период выполнения им функций признается должностным лицом и несет ответственность в соответствии с законодательством РФ за неисполнение или ненадлежащее исполнение своих обязанностей и злоупотребление служебным положением.

2.2. В целях предотвращения нарушений требований нормативных правовых актов (обеспечения безопасности информации, ненадлежащего исполнения возложенных обязанностей в порядке специального полномочия, злоупотреблений установленными полномочиями, совершенными из корыстной или иной личной заинтересованности, а также иных случаев, которые могут повлечь за собой применение мер ответственности) координатор станции экспертизы должен быть:

- ознакомлен с распорядительными документами ГАУ РК «РИЦОКО» о включении его в состав лиц, привлекаемых для выполнения работ в период проведения экзаменов, со своими функциями, правами и обязанностями;

- обучен и подготовлен к осуществлению деятельности в соответствии с требованиями утвержденных нормативных правовых документов, регулирующих порядок проведения ГИА;

- предупрежден письменно о привлечении к дисциплинарной ответственности за неисполнение или ненадлежащее исполнение возложенных на него служебных обязанностей в рамках специальных полномочий;

- проинформирован о возможности привлечения к административной и уголовной ответственности при совершении противоправных деяний в порядке, установленном федеральными законами.

## **Правила для администратора проектов ГАУ РК «РИЦОКО»**

## *1. Администратор проектов ГАУ РК «РИЦОКО» обязан:*

1.1. Подготовить и настроить» программно-аппаратный комплекс ГАУ РК «РИЦОКО» ГИС «РИС ГИА» к работе не позднее чем за сутки до начала обработки ЭМ экзаменов.

1.2. Администрировать работу аппаратно-программного комплекса на протяжении всего периода проведения экзаменов и обработки бланков ЕГЭ и ОГЭ.

1.3. Провести сборку бланков ОГЭ в комплекты.

1.4. Произвести конвертацию и проверку тестов ОГЭ.

1.5. Подготовить протоколы с результатами ОГЭ.

1.6. Осуществлять межуровневое взаимодействие с ППЭ ТОМ, ППОИ:

– получение от ППЭ ТОМ, ППОИ изображений отсканированных бланков ответов № 1 и № 2 ОГЭ;

– обеспечение внесения изображений, полученных в результате сканирования в ППЭ ТОМ, ППОИ, в аппаратно-программный комплекс ГАУ РК «РИЦОКО» ГИС «РИС ГИА»;

– получение и загрузку электронных образов бланков ответов участников ЕГЭ в РИС.

1.7. Обеспечить передачу в РИС и ФИС информации после завершения первичной обработки ЭМ ЕГЭ и окончания проверки развернутых ответов участников экзамена в сроки, определенные порядком проведения ГИА; закрыть экзамен в специализированном ПО «Станция управления БД».

1.8. После окончания каждой смены обеспечить резервное копирование базы данных, содержащей информацию с результатами первичной обработки всех бланков ГИА.

1.9. Вносить в РИС до начала обработки ЭМ информацию о корректировке паспортных данных.

1.10. Обеспечить резервное копирование результатов первичной обработки всех бланков ГИА.

1.11. Получить от ФЦТ файлы-ведомости с результатами экзамена.

1.12. Передать утвержденные ГЭК РК результаты экзаменов в МСУ/ГОО.

## *2. Ответственность администратора проектов ГАУ РК «РИЦОКО»*

2.1. Администратор проектов в период выполнения им функций признается должностным лицом и несет ответственность в соответствии с законодательством РФ за неисполнение или ненадлежащее исполнение своих обязанностей и злоупотребление служебным положением.

2.2. В целях предотвращения нарушений требований нормативных правовых актов (обеспечения безопасности информации, ненадлежащего исполнения возложенных обязанностей в порядке специального полномочия, злоупотреблений установленными полномочиями, совершенными из корыстной или иной личной заинтересованности, а также иных случаев, которые могут повлечь за собой применение мер ответственности) администратор проектов должен быть:

- ознакомлен с распорядительными документами ГАУ РК «РИЦОКО» о включении его в состав лиц, привлекаемых для выполнения работ в период проведения экзаменов, со своими функциями, правами и обязанностями;

- обучен и подготовлен к осуществлению деятельности в соответствии с требованиями утвержденных нормативных правовых документов, регулирующих порядок проведения ГИА;

- предупрежден письменно о привлечении к дисциплинарной ответственности за неисполнение или ненадлежащее исполнение возложенных на него служебных обязанностей в рамках специальных полномочий;

- проинформирован о возможности привлечения к административной и уголовной ответственности при совершении противоправных деяний в порядке, установленном федеральными законами.

## **Правила для сотрудника ГАУ РК «РИЦОКО», ответственного за обработку апелляций и коррекций**

*1. Сотрудник ГАУ РК «РИЦОКО», ответственный за обработку апелляций и коррекций обязан:* 

**1.1. Обработка апелляций о нарушении установленного порядка проведения ГИА:**

1.1.1. Получить от руководителя ГАУ РК «РИЦОКО» оформленные протоколы рассмотрения апелляций.

1.1.2. Внести в РИС с помощью специализированного ПО «Станция апелляций и коррекций» результаты рассмотрения апелляции, включая вложение копий необходимой апелляционной документации, не позднее двух рабочих дней с момента принятия решения КК.

*Примечание. Информация об апелляции автоматически передается на обработку в ФИС. Результаты обработки апелляций автоматически передаются из ФИС в РИС в процессе репликации.*

1.1.3. В случаях получения от ФЦТ соответствующего программного запроса в ПО «Станция апелляций и коррекций» о предоставлении уточняющих документов или сведений:

– представить необходимые документы, при наличии запрашиваемых документов и информации в ГАУ РК «РИЦОКО»;

– при отсутствии документов и сведений в течение одного дня с момента получения запроса от ФЦТ:

– передать руководителю ГАУ РК «РИЦОКО» запрос о необходимых документах, для дальнейшей передачи в КК;

– внести в РИС посредством ПО «Станция апелляций и коррекций» вложения изображений запрашиваемых документов.

*Примечание. Информация о загруженных документах автоматически передается на обработку в ФИС.*

### **1.2. Обработка апелляций о несогласии с выставленными баллами**

1.2.1. Получить от руководителя ГАУ РК «РИЦОКО» апелляции о несогласии с выставленными баллами.

1.2.2. Внести сведения об апелляциях в ПО «Станция апелляций и коррекций» и распечатать апелляционные комплекты.

*Примечание. Апелляционный комплект документов содержит:*

*– распечатанные изображения:*

*бланка регистрации,*

*бланков ответов № 1 и № 2 (включая дополнительные бланки ответов № 2),*

- *бланков-протоколов проверки развернутых ответов,*
- *бланков-протоколов оценивания устных ответов;*

*– распечатанные бланки распознавания:*

*бланка регистрации,* 

*бланков ответов № 1 и № 2 (включая дополнительные бланки ответов № 2),*

*бланков-протоколов проверки развернутых ответов,*

*бланков-протоколов оценивания устных ответов;*

*– электронные носители, содержащие файлы с цифровой аудиозаписью устных ответов;* 

*– протокол рассмотрения апелляции с внесенной информацией об участнике экзамена (форма 2-АП) с приложениями, предназначенными для внесения информации о ходе и результатах рассмотрения апелляции, а также для внесения подробной информации об изменениях, принятых КК в случае удовлетворения апелляции (форма 2-АП-1, 2-АП-2, 2-АП-3).*

1.2.3. Дополнительно к апелляционному комплекту соответственно распечатать критерии оценивания заданий с развернутым ответом (или устным ответом) и перечень допустимых символов для записи ответов на задания с кратким ответом, уведомление по итогам рассмотрения апелляции о несогласии с выставленными баллами по результатам ЕГЭ (форма У-33).

1.2.4. Передать руководителю ГАУ РК «РИЦОКО» подготовленные материалы.

1.2.5. В течение одного календарного дня после принятия решения КК получить от руководителя ГАУ РК «РИЦОКО» оформленный протокол рассмотрения апелляции и приложения к нему (в случае его заполнения).

1.2.6. В разделе «Информация о результатах рассмотрения апелляции» протокола рассмотрения апелляции (форма 2-АП) заполнить поле о дате передачи информации из КК в ГАУ РК «РИЦОКО». Запись заверить подписью.

1.2.7. Внести в РИС посредством специализированного ПО «Станция апелляций и коррекций» результаты рассмотрения апелляций, включая вложение изображений необходимой апелляционной документации.

*Примечание. Обработанные апелляции автоматически передаются на обработку в ФИС.*

1.2.8. В случае загрузки в ФИС неполного комплекта апелляционной документации, неполного или некорректного заполнения протокола рассмотрения апелляции и (или) приложения к нему, ФЦТ направляет соответствующее информационное сообщение в ПО «Станция апелляций и коррекций» о предоставлении соответствующих документов или сведений. В этом случае ответственный за обработку апелляций и коррекций сотрудник ГАУ РК «РИЦОКО» представляет необходимые документы, при наличии их в апелляционном комплекте документов, или передает запрос о необходимых документах в КК.

*Примечание. Результаты обработки апелляций из ФИС передаются в процессе репликации в РИС. В случае удовлетворения апелляции в ФИС будет произведен пересчет баллов апеллянта. Информация об обновленных результатах экзамена после пересчета баллов в результате внесения апелляционных изменений будет направлена в РИС.*

*Обновленные результаты апеллянта в течение одного календарного дня предоставляются в ГЭК РК для утверждения.*

*В случае отклонения апелляции в ФИС будет зафиксирован факт подачи апелляции и результат ее рассмотрения. В этом случае балл остается неизменным.*

**1.3. Обработка работ, отправленных на перепроверку по решению Министерства РК**

1.3.1. Внести сведения об указанных в списке лицах в РИС посредством ПО «Станция апелляций и коррекций» и распечатать комплекты документов для перепроверки.

*Примечание. Комплект документов для перепроверки содержит:*

*– копии бланков ответов № 2, включая дополнительные бланки ответов № 2;*

*– копии аудиофайлов с записью устных ответов (при перепроверке результатов по иностранным языкам);*

*– копии бланков-протоколов проверки развернутых ответов (при наличии);*

*– копии протоколов оценивания устных ответов по иностранным языкам (при перепроверке результатов по иностранным языкам);*

*– бланк протокола перепроверки, содержащего заключение экспертов о правильности оценивания развернутых ответов, устных ответов по иностранным языкам на задания данной*  *экзаменационной работы;*

*– изображение варианта КИМ, выполнявшегося участником экзамена.*

1.3.2. Подготовленные материалы передать руководителю ГАУ РК «РИЦОКО» для последующей передачи в РПК.

1.3.3. После утверждения результатов перепроверки получить от руководителя ГАУ РК «РИЦОКО» протокол перепроверки.

1.3.4. Внести в РИС посредством специализированного ПО «Станция апелляций и коррекций» результаты перепроверки:

– изображения протокола перепроверки экзаменационных работ участников ЕГЭ;

– скан-копию решения председателя ГЭК РК об изменении баллов за задания экзаменационной работы ЕГЭ по результатам перепроверки;

– изменение баллов по заданиям в соответствии с решением председателя ГЭК РК об изменении баллов за задания экзаменационной работы по результатам перепроверки.

## **1.4. Обработка работ участников ЕГЭ, отправленных на перепроверку по поручению Рособрнадзора**

1.4.1. Внести измененные баллы по заданиям в соответствии с решением ГЭК РК в ПО «Станция апелляций и коррекций».

1.4.2. Прикрепить в ПО «Станция апелляций и коррекций» (раздел «Решения ГЭК») перепроверки к соответствующему решению ГЭК РК (далее – пакет перепроверок).

1.4.3. Выгрузить из ПО «Станция апелляций и коррекций» csv-файл с пакетом перепроверок (имя файла: код субъекта-дата протокола-номер протокола.csv), предоставить его руководителю ГАУ РК «РИЦОКО».

1.4.4. Выгрузить из ПО «Станция апелляций и коррекций» xml-файл (имя файла: код субъекта-дата протокола-номер протокола. Xml), предоставить его руководителю ГАУ РК «РИЦОКО».

1.4.5. После направления Министерством РК в ФЦТ официального письма о необходимости учета результатов перепроверок с указанием имени xml-файла, выгруженного из ПО «Станция апелляций и коррекций», разместить xml-файл на Технологическом портале подготовки и проведения ГИА [\(http://10.0.6.21](http://10.0.6.21/) или [http://portal.ege.rustest.ru\)](http://portal.ege.rustest.ru/) в разделе «Региональный раздел\Файлы для перепроверок».

1.4.6. Направить пакет перепроверок на обработку в ФЦТ аппаратными средствами ПО «Станция апелляций и коррекций».

## **Правила для начальника смены ГАУ РК «РИЦОКО»**

## *1. В обязанности начальника смены ГАУ РК «РИЦОКО» входит:*

1.1. Руководить работой ответственных за приемку материалов сотрудников ГАУ РК «РИЦОКО», операторов сканирования, верификации, старших верификаторов, координаторов станции экспертизы, ответственного за хранение материалов.

1.2. Обеспечить установленную маршрутизацию материалов во время обработки.

1.3. Отслеживать своевременность выполнения работ и руководить работой ответственных за приемку материалов сотрудников ГАУ РК «РИЦОКО», операторов сканирования, верификации, старших верификаторов, координаторов станции экспертизы, ответственного за хранение материалов.

1.4. Обеспечивать выполнение операторами указаний руководителя ГАУ РК «РИЦОКО» по решению нештатных ситуаций.

1.5. По согласованию с руководителем ГАУ РК «РИЦОКО» принимать решения о приоритете обработки конкретных пакетов ЭМ.

1.6. Контролировать незамедлительный выход из ГАУ РК «РИЦОКО» сотрудников, завершивших свою работу.

## *2. Ответственность начальника смены ГАУ РК «РИЦОКО»*

2.1. Начальник смены в период выполнения им функций признается должностным лицом и несет ответственность в соответствии с законодательством РФ за неисполнение или ненадлежащее исполнение своих обязанностей и злоупотребление служебным положением.

2.2. В целях предотвращения нарушений требований нормативных правовых актов (обеспечения безопасности информации, ненадлежащего исполнения возложенных обязанностей в порядке специального полномочия, злоупотреблений установленными полномочиями, совершенными из корыстной или иной личной заинтересованности, а также иных случаев, которые могут повлечь за собой применение мер ответственности) начальник смены должен быть:

- ознакомлен с распорядительными документами ГАУ РК «РИЦОКО» о включении его в состав лиц, привлекаемых для выполнения работ в период проведения экзаменов, со своими функциями, правами и обязанностями;

- обучен и подготовлен к осуществлению деятельности в соответствии с требованиями утвержденных нормативных правовых документов, регулирующих порядок проведения ГИА;

- предупрежден письменно о привлечении к дисциплинарной ответственности за неисполнение или ненадлежащее исполнение возложенных на него служебных обязанностей в рамках специальных полномочий;

- проинформирован о возможности привлечения к административной и уголовной ответственности при совершении противоправных деяний в порядке, установленном федеральными законами.

Приложение 11 к Порядку подготовки, проведения и обработки материалов ГИА в ГАУ РК «РИЦОКО»

### **Организация видеонаблюдения в помещениях ГАУ РК «РИЦОКО»**

1. В помещениях ГАУ РК «РИЦОКО», задействованных в хранении и обработке ЭМ ГИА, видеонаблюдение осуществляется посредством не менее двух видеокамер с возможностью трансляции видео- и аудиопотоков в сеть «Интернет».

*Примечание. Для полноценного осуществления функций системы видеонаблюдения необходимо разместить по две видеокамеры в углах помещения так, чтобы после установки помещение просматривалось полностью и просматривалась вся рабочая зона сотрудников ГАУ РК «РИЦОКО». Допускается использование одной видеокамеры в одном помещении в случае, если это помещение просматривается полностью.*

2. Руководитель ГАУ РК «РИЦОКО» назначает технического специалиста, ответственного за обслуживание и эксплуатацию аппаратно-программного комплекса видеонаблюдения (далее – ПАК).

3. Не позднее чем за 5 дней до начала первого экзамена руководитель ГАУ РК «РИЦОКО», технический специалист ГАУ РК «РИЦОКО» совместно со специалистами ПАО «Ростелеком» проводят тестирование, в ходе которого проверяется текущее состояние ПАК.

4. Руководитель ГАУ РК «РИЦОКО» по завершении проверки информирует Министерство РК о работоспособности ПАК.

5. В Акте готовности РЦОИ (РЦОИ-1) делается отметка о том, что ГАУ РК «РИЦОКО» оборудовано средствами видеонаблюдения с соблюдением требований законодательства к использованию указанных технических средств.

6. Не позднее чем с 8.00 по местному времени, начиная с первого дня проведения экзамена соответствующего периода проведения ГИА, согласно расписанию ГИА, технический специалист, ответственный за обслуживание и эксплуатацию ПАК, включает видеозапись на всех ПАК в ГАУ РК «РИЦОКО».

7. Видеозапись в помещениях ГАУ РК «РИЦОКО» прекращается не ранее чем через 20 рабочих дней после завершения обработки апелляций о несогласии с выставленными баллами по результатам последнего экзамена.

8. Видеозапись в помещениях, задействованных для работы РПК, включается техническим специалистом не позднее чем за 30 минут до начала их работы.

9. Видеозапись проводится в течение всего времени работы РПК и завершается не ранее чем за 30 минут с момента окончания работы РПК, в соответствии с расписанием их работы.

10. Информация обо всех случаях работы с ПАК заносится в журнал, который размещается в помещении руководителя ГАУ РК «РИЦОКО».

11. Для хранения записи информации с видеокамер видеонаблюдения в ГАУ РУК «РИЦОКО» используется сервер, оснащенный хранилищем архивов видеозаписей. Срок хранения видеозаписи экзамена – до 1 марта следующего года. До наступления указанной даты материалы видеозаписи экзамена могут быть использованы Рособрнадзором и Министерством образования, науки и молодежной политики Республики Коми с целью выявления фактов нарушения Порядка проведения ГИА.

12. Срок хранения видеозаписи экзамена, на основании которой было принято решение об остановке экзамена в ППЭ или отдельных аудиториях ППЭ, удалении обучающегося, выпускника прошлых лет с экзамена, аннулировании результатов экзамена составляет не менее трех лет со дня принятия соответствующего решения.

# Журнал доступа к программно-аппаратному комплексу (ПАК) <u>Республика Коми</u> Наименование помещения РЦОИ <u>ГАУ РК «РИЦОКО»</u>

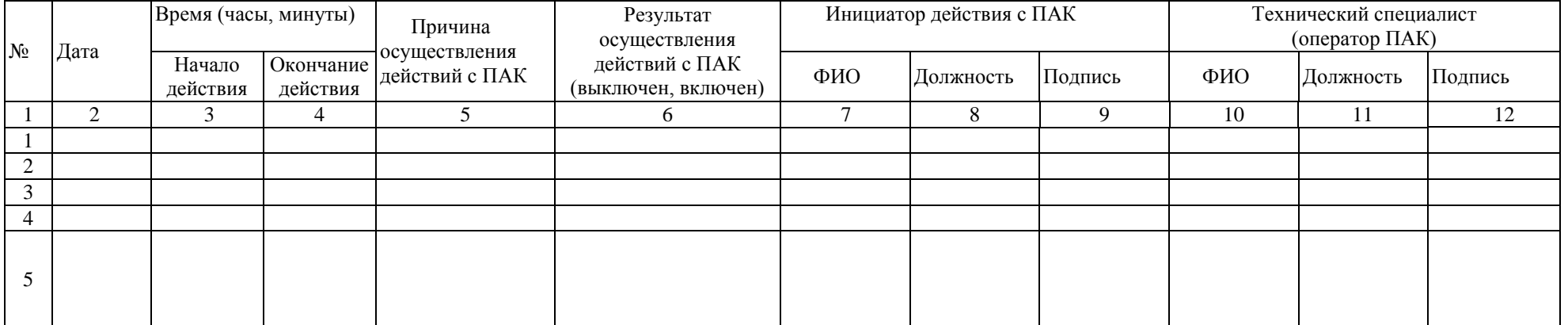

Руководитель ГАУ РК «РИЦОКО» \_\_\_\_\_\_\_\_\_\_\_\_\_\_\_\_\_\_\_\_\_\_\_\_\_\_\_\_\_\_\_/ФИО/